## **Diseño de filtros lineales para análisis económico.**

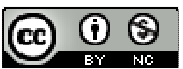

Diseño de filtros lineales para análisis económico. byFrancisco Parra Rodríguez is licensed under a Creative Commons Reconocimiento-NoComercial 3.0 Unported License.

## Francisco Parra Rodríguez

Jefe de Servicio de Estadística Económica y Sociodemográfica del Instituto Cantabro de Estadística. Doctor en Ciencias Económicas UNED

**Operadores de series de tiempo** 

El operador de retardo se define como:

 $t - \lambda_{t-j}$  $L^k x_i = x_{i-1}$ Para  $k \in \Re$ . Los polinomios en el operador de rezago toman la siguiente forma:

 $\phi(L) = 1 + \phi L + \phi^2 L^2 + ... + \phi^p L^p$ 

Las *p* raíces del polinomio se obtienen resolviendo para  $\phi(L) = 0$ .

Los operadores de diferenciación, o de diferencia, se definen como:

 $\Delta^d = (1 - L)^d$  **ó**  $\Delta_d = (1 - L^d)$ 

Finalmente, en el contexto de ajuste estacional se define la diferencia estacional como:

$$
v^2 = 1 + L + L^2 + \dots + L^{s-1} = \sum_{j=0}^{s-1} L^j
$$

Donde *s* es el número de periodos observados por año.

# **Filtros lineales<sup>1</sup>**

Un filtro lineal se define como:

$$
a(L) = \sum_{j=-\infty}^{\infty} a_j L^j
$$

 $\overline{a}$ 

donde los ponderadores son números reales, i. e. *a <sup>j</sup>* ∈ℜ ; no dependen del tiempo y satisfacen

 $\sum^{\infty}$ =−∞  $a_j^2 < \infty$  . Aplicando el filtro lineal  $a(L)$  a un proceso estocástico estacionario,  $x_i$  , da como *j*

resultado un nuevo proceso estocástico:

$$
y_t = a(L)x_t = \sum_{j=-\infty}^{\infty} a_j x_{t-j}
$$
 (1)

donde las propiedades de  $x_i$  se transmiten a  $y_i$  por medio del filtro lineal  $a(L)$  . Para examinar el efecto que tiene un filtro lineal hay que analizarlo en el dominio de la frecuencia.

<sup>&</sup>lt;sup>1</sup> Para mas detalle ver Francisco G. Villarreal. Elementos teóricos del ajuste estacional de series económicas utilizando X-12-ARIMA y TRAMO-SEATS. Serie 38. Estudios estadísticos y prospectivos División de Estadística y Proyecciones Económicas. Santiago de Chile, Diciembre del 2005. www.eclac.org/publicaciones/xml/9/24099/lcl2457e.pdf

Utilizando la transformada de Fourier, se obtiene el espectro del filtro lineal aplicado a *<sup>t</sup> x* :

$$
S_{y}(\omega) = \left| a(e^{-i\omega}) \right|^2 S_{x}(\omega)
$$

donde:

$$
a(e^{-i\omega}) = \sum_{j=-\infty}^{\infty} a_j e^{-i\omega_j}
$$

es conocido como la respuesta de frecuencia del filtro lineal o función de transferencia. Esta función describe como el espectro de la serie  $x_{_t}$  es afectado por la aplicación del filtro  $\,a(L)\,$  .

Dado que la respuesta de frecuencia puede resultar en valores complejos resulta conveniente expresarla como:

$$
a(e^{-i\omega}) = G(\omega)e^{-iF(\omega)}
$$

donde:

$$
G(\omega) = |a(e^{-i\omega})|
$$

y

l

$$
F(\omega) = \tan^{-1} \left[ \frac{-\sum_{j=-\infty}^{\infty} a_j \sin(\omega j)}{\sum_{j=-\infty}^{\infty} a_j \cos(\omega j)} \right]
$$

son respectivamente el módulo y el argumento de la respuesta de frecuencia.

En este contexto el módulo, *G*(ω), es conocido como la ganancia del filtro; el cual determina la medida en la que la amplitud de los movimientos observados en cierta frecuencia en el espectro de *<sup>t</sup> x* son transferidos al espectro de *<sup>t</sup> y* . Por ejemplo una ganancia de cero alrededor de la frecuencia  $\omega_{\text{\tiny{l}}} \in [0,\pi]_{\text{\tiny{l}}}$  significa que el proceso filtrado no mostrará movimientos alrededor de dicha frecuencia.

Por su parte el argumento, *F*(ω) , es conocido como el desplazamiento de fase del filtro, el cual esta asociado a desplazamientos de la serie en el dominio del tiempo<sup>2</sup>. Es importante notar que cuando *a<sub>j</sub>* = −*a<sub>j</sub>* para toda *j*, es decir cuando se trata de un filtro simétrico; el desplazamiento de fase del filtro es igual a cero<sup>3</sup>, i. e  $F(\omega) = 0$ .

<sup>2</sup> A veces el desplazamiento de fase se expresa como  $\begin{equation} F(\omega)/\ \omega \end{equation}$  $F(\omega)$ , lo cual permite expresar el desfase en unidades de tiempo.

 $sin(-\omega) + sin(\omega) = 0$  $sin(0) = 0$ 

Esto implica que cuando  $h_j = -h_j$ , el producto en  $\sum_{j=1}^{\infty}$ *j*=−∞  $h_j^j \sin(\omega j)$  (1) es igual a cero, lo cual a su vez implica que  $F(\omega) = 0$  dado que

 $\tan^{-1}(0) = 0$ .

<sup>3</sup> .Para entender esta propiedad de los filtros lineales, se utilizan los siguientes resultados trigonométricos:

### **Filtros elementales<sup>4</sup>**

Los filtros más utilizados en el análisis de series temporales son las tasas de variación y las medias móviles.

Las tasas de variación son operadores lineales invariantes en el tiempo pero no lineales. Dado que la teoría elemental de los filtros se refiere a operadores lineales invariantes, hay que aproximar las tasas a operadores de diferencia. Así la primera diferencia de un logaritmo es una buena aproximación de una tasa de variación mensual.

Sea *t*  $\frac{x_{t-1}}{x}$  $T = \frac{(x_i - x_{i-1})}{x}$ , utilizando operadores de diferencia obtenemos el filtro lineal invariante

más elemental:  $a(L)Ln(x_t) = (1 - L)Ln(x_t)$ 

Las aproximaciones lineales de las tasas más utilizadas y los filtros lineales equivalentes aparecen en el Cuadro nº 1.

Una media móvil simple es la media aritmética de los n datos anteriores Mientras más grande sea n, mayor será la influencia de los datos antiguos.

Las **medias móviles centradas** se caracterizan porque el número de observaciones que entran en su cálculo es impar, asignándose cada media móvil a la observación central. Así, una media móvil centrada en t de longitud  $2n + 1$  viene dada por la siguiente expresión:

$$
MM(2n+1)_t = \frac{1}{2n+1} \sum_{i=-n}^{n} x_{t+i} = \frac{x_{t-n} + x_{t-n+1} + \dots + x_t + \dots + x_{t+n-1} + x_{t+n}}{2n+1}
$$

Como puede observarse, el subíndice asignado a la media móvil, t, es el mismo que el de la observación central, Y<sub>t</sub>. Obsérvese también que, por construcción, no se pueden calcular las medias móviles correspondientes a las n primeras y a las n últimas observaciones.

En las **medias móviles asimétricas** se asigna cada media móvil al período correspondiente a la observación más adelantada de todas las que intervienen en su cálculo. Así la media móvil asimétrica de n puntos asociada a la observación t tendrá la siguiente expresión:

$$
MMA(n)_{t} = \frac{1}{n} \sum_{i=t-n+1}^{t} Y_{t+i} = \frac{x_{t-n+1} + x_{t-n+2} + \dots + x_{t-1} + x_{t}}{n}
$$

Los filtros lineales asociados a las medias móviles se denotan de la siguiente forma:

$$
a(L)x_t = \frac{1}{n} \sum_{j=0}^n L^j x_t
$$

Tabla nº1.- Tasas de Variación y Filtros Lineales equivalentes

| Expresión                                                                                                    | Filtro lineal Equivalente |
|----------------------------------------------------------------------------------------------------|---------------------------|
| $\perp$<br>$\sim$<br>100<br>T <sup>1</sup><br>$\mathcal{N}_{\star}$<br>—<br>$\overline{ }$ 1<br>$\sim$<br>$\mathcal{N}_{t-1}$ |                           |
|                                                                                                    |                           |

<sup>4</sup> Para mayor detalle Francisco Melis Maynar: La Estimación del ritmo de variación de las series económicas. Estadística Española. Vol 22. Num. 126, 1991, págs 7 a 56.

http://www.ine.es/revistas/estaespa/126\_1.pdf

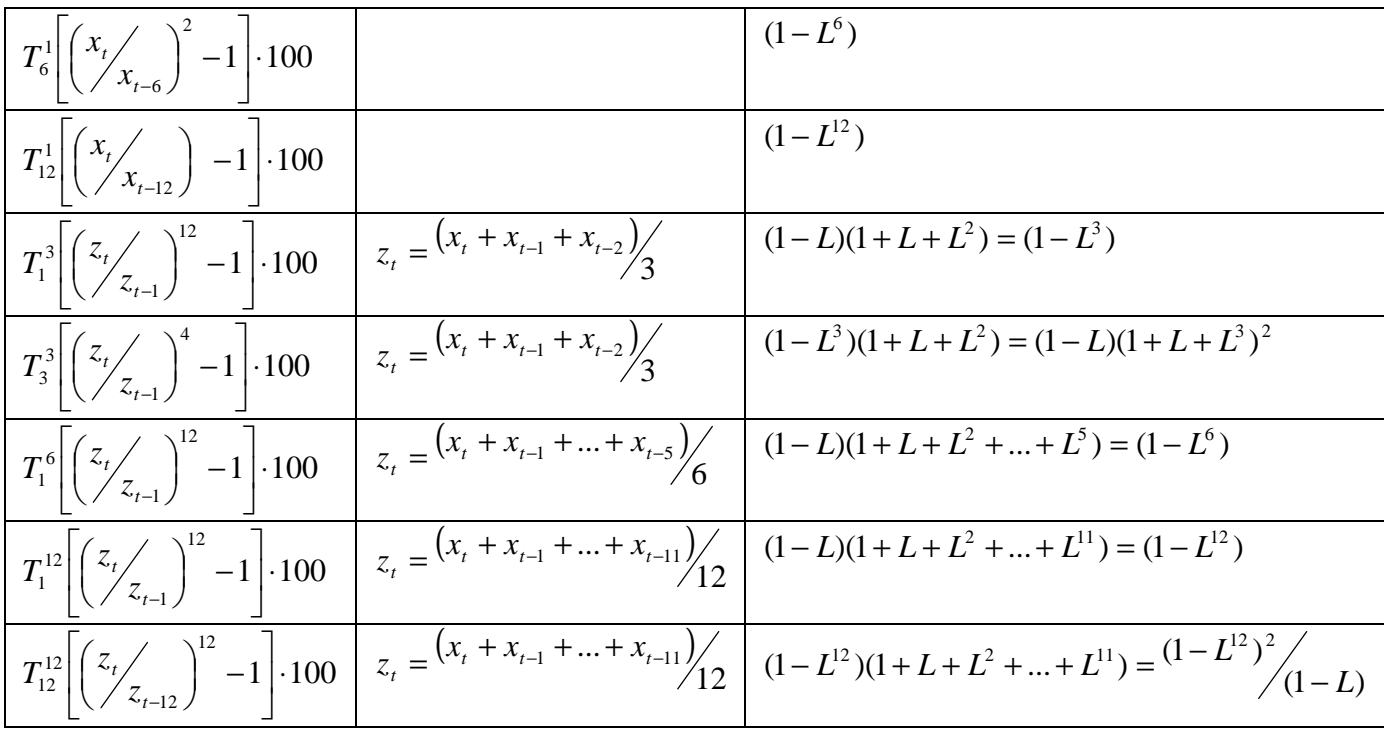

Fuente: Melis (1991)

El método idóneo de análisis de filtros es el estudio de las correspondientes funciones de respuesta frecuencial, que se obtienen al sustituir en la función de transferencia el operador de retraso por la exponencial compleja  $e^{i\varpi}$  .

La función  $e^{i\varpi}$  es la función propia o característica (autofunción) de los operadores lineales e invariantes, porque al someterla a la acción del filtro obtenemos como salida la misma función multiplicada por una expresión que no depende de t y que es, precisamente, la función de respuesta frecuencial. Si aplicamos una primera diferencia, por poner el ejemplo más simple, a la función característica, obtenemos como salida:

$$
a(L)e^{i\varpi t} = (1-L)e^{i\varpi t} = (1-e^{-i\varpi})e^{i\varpi t} = a(\varpi)e^{i\varpi t}
$$

La función de respuesta  $a(\varpi)$  es una función compleja de la frecuencia cuyo módulo se conoce como función de ganancia del filtro y cuyo argumento se denomina función de fase del filtro.

A partir de la función de respuesta de frecuencia del filtro:

$$
a(e^{-i\varpi}) = (1 - e^{-i\varpi}) = e^{-i\varpi/2} \left( e^{i\varpi/2} - e^{-i\varpi/2} \right) = e^{-i\varpi/2} 2i \sin \left( \frac{\varpi}{2} \right) = e^{i \left( \frac{\pi}{2} - \frac{\varpi}{2} \right)} 2 \sin \left( \frac{\varpi}{2} \right)
$$

Donde se ha hecho uso de la igualdad  $e^{i\frac{\pi}{2}} = 1$  y del Teorema de Moivre<sup>5</sup>. Se obtienen su función de ganancia y de fase:

$$
G(\omega) = 2\sin\left(\frac{\omega}{2}\right)
$$

$$
F(\omega) = \frac{\pi}{2} - \frac{\omega}{2}
$$

 $e^{-i\omega} = \cos(\omega) - i\sin(\omega)$  y  $e^{i\omega} = \cos(\omega) + i\sin(\omega)$ 

El desfase temporal de este filtro 4  $\frac{(\varpi)}{\varpi} = \frac{(2 \ 2 \)}{2} = \frac{T-2}{T}$  $\overline{\phantom{a}}$ J  $\left(\frac{\pi}{2}-\frac{\varpi}{2}\right)$ l ſ −  $\frac{F(\varpi)}{F} = \frac{(2 \ 2 \ 2)}{F} = \frac{7}{4}$  $\varpi$  $\pi$   $\varpi$  $\varpi$  $\frac{d\overline{\omega}}{d\overline{\omega}} = \frac{(2-2)}{\overline{\omega}} = \frac{T-2}{4}$ , si se considera  $w = 2\pi/2$ .

El operador de medias móviles  $\sum$ = = *n j t*  $'$ <sub>*z*</sup> =  $\frac{1}{n} \sum_{i=0}^{n} L^j x^i$ </sub>  $a(L)x$ 0  $(L)x_t = \frac{1}{2}$  tiene la función de respuesta frecuencial siguiente:

$$
a(e^{-iw}) = \frac{1}{3} (1 + e^{-iw} + e^{-2iw})
$$

A partir de la respuesta de frecuencia del filtro:

$$
\frac{1}{3}\left(1 + e^{-i\omega} + e^{-2i\omega}\right) = e^{-i\omega}\frac{1}{3}\left(e^{i\omega} + 1 + e^{-i\omega}\right) = e^{-i\omega}\frac{1}{3}\left(1 + 2\cos(\omega)\right)
$$

se obtienen su ganancia<sup>6</sup> y desplazamiento de fase:

$$
G(\omega) = \frac{1}{3} (1 + 2\cos(\omega))
$$

$$
F(\omega) = -\omega
$$

$$
\phi(\omega) = \frac{-\omega}{\omega} = -1
$$

# **Ejemplo 1**

Partimos de la serie  $x_t = \sin(\pi \cdot t/3)$  y aplicamos el filtro lineal  $a(L) = 1 - L$ . El resultado se ilustra en la figura siguiente:

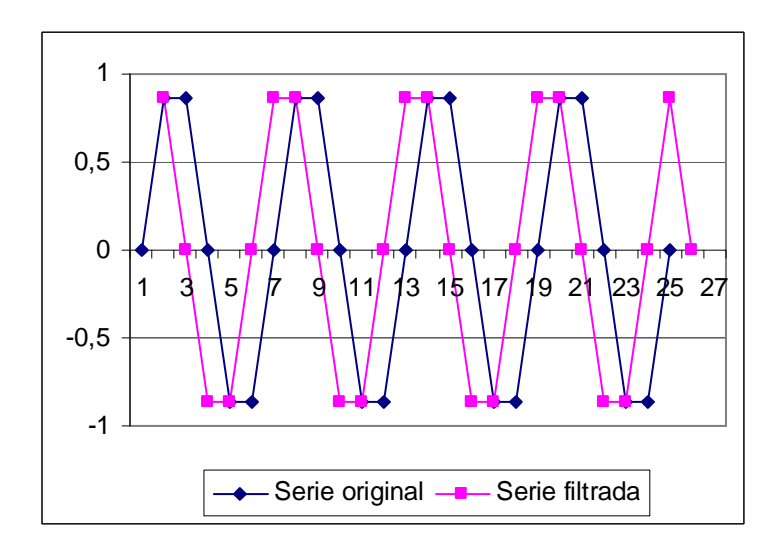

 $\frac{1}{6}$ 

ya que  $e^{-i\omega}e^{i\omega} = 1$ ,  $(e^{i\omega} + e^{-i\omega}) = (2\cos(\omega))$ , aplicando el teorema de De Moivre y las igualdades  $sin(-\omega) = -sin(\omega)$  y  $cos(-\omega) = -cos(\omega)$ 

La función de ganancia del filtro *a*(*L*) = 1− *L* sería:

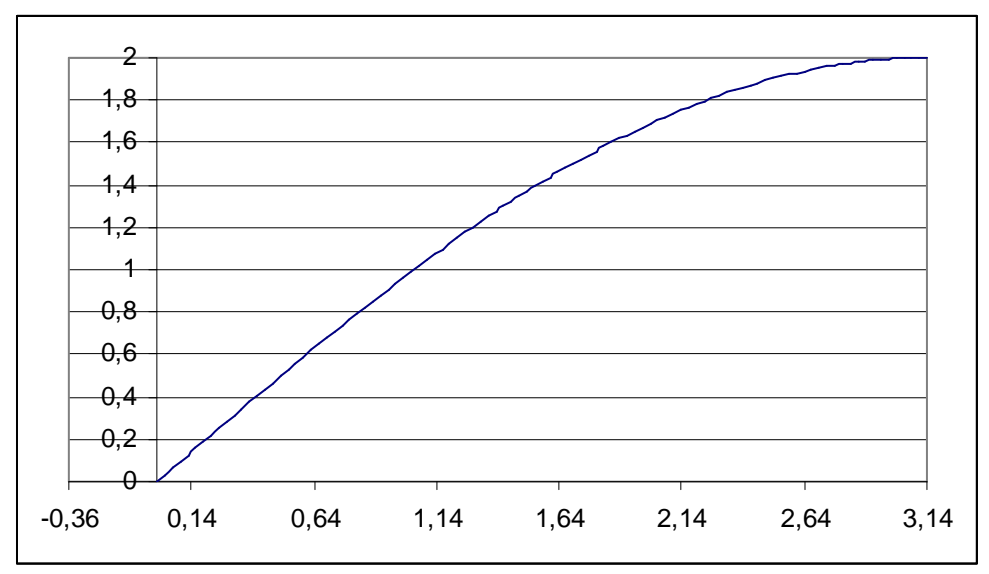

## **Ejemplo 2**

Partimos de la serie  $x_t = sin(\pi \cdot t / 3)$  y aplicamos el filtro lineal  $a(L) = \frac{1}{3} \sum_{i=0}^{k}$ = = 2  $3 \sum_{j=0}$  $(L) = \frac{1}{2}$ *j*  $a(L) = \frac{1}{2} \sum L^j$ . El resultado se ilustra en la figura siguiente:

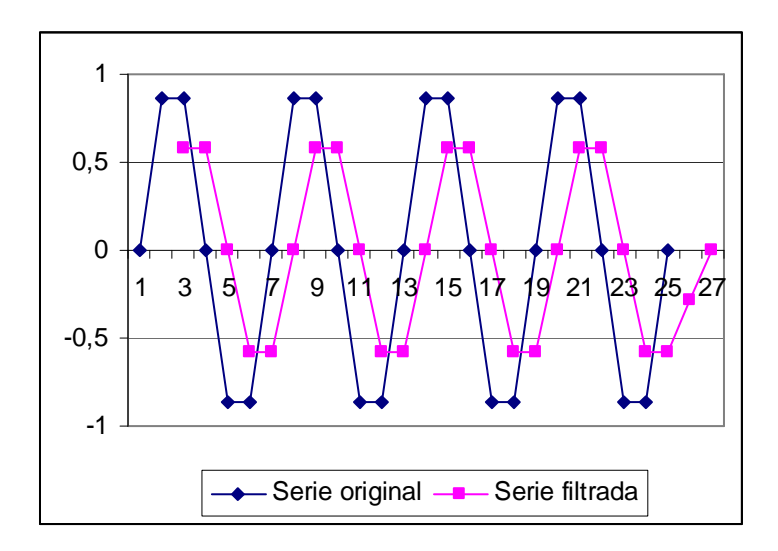

En el gráfico se observa que las oscilaciones de la serie filtrada son de amplitud menor a las de la serie original, y que hay un desplazamiento de la serie filtrada con respecto a la original.

La función de ganancia del filtro  $a(L) = \frac{1}{2}\sum_{n=1}^{\infty}$ = = 2  $3 \sum_{j=0}$  $(L) = \frac{1}{2}$ *j*  $a(L) = \frac{1}{2} \sum L^j$  quedaría:

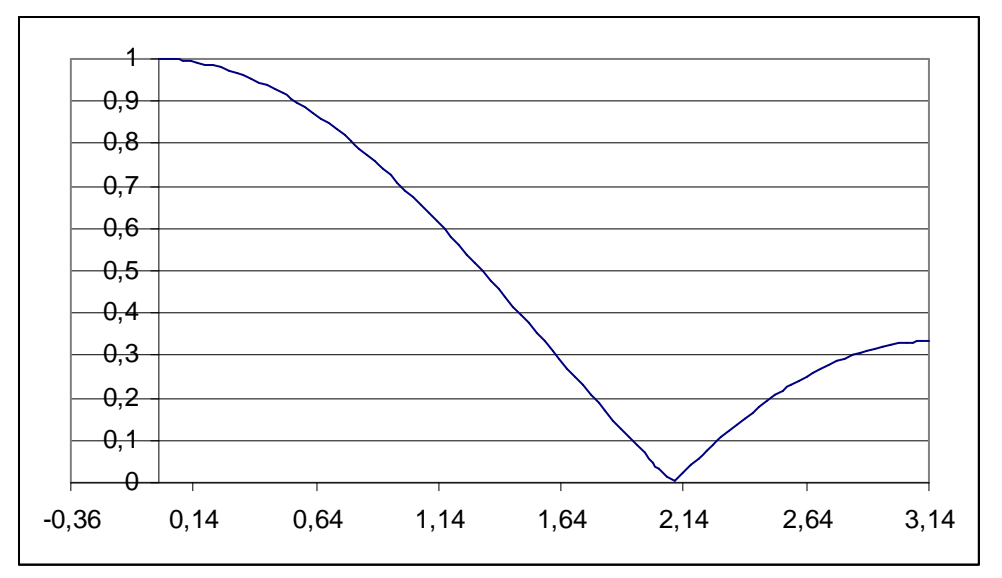

Se aprecia que la ganancia del filtro es igual a cero en la frecuencia  $\omega$  =  $\frac{2\pi}{3}$  . Esto significa que el filtro anula el efecto de cualquier componente de la serie que tenga fluctuaciones con periodo 3. Por ejemplo, si se trata de una serie de tiempo mensual el filtro eliminará cualquier efecto trimestral presente en la serie.

Normalizando el desplazamiento de fase se obtiene que  $\overline{F(\omega)\!\!/}_{\!\!\omega}$ = $-1$ . Esto significa que el filtro introduce un desfase temporal de un periodo en la serie filtrada.

Las funciones de ganancia (modulo) fase y desfase de los principales filtros lineales figuran en la Tabla nº 2.

| -, - -                                                                   |                                                   |                       |                                            |            |
|--------------------------------------------------------------------------|---------------------------------------------------|-----------------------|--------------------------------------------|------------|
| Filtro                                                                   | Modulo                                            | Periodo de máxima     | Fase                                       | Desfase    |
|                                                                          |                                                   | ganancia              |                                            | temporal   |
|                                                                          |                                                   |                       |                                            | para<br>un |
|                                                                          |                                                   |                       |                                            | periodo p  |
|                                                                          |                                                   |                       |                                            |            |
| $(1 - L)$                                                                |                                                   | 2                     | $\omega$<br>$\pi$                          |            |
|                                                                          | $ 2\sin(\frac{\omega}{2}) $                       |                       |                                            |            |
|                                                                          |                                                   |                       | $\mathcal{D}$                              |            |
| $(1 - L^3)$                                                              |                                                   | 6,2                   |                                            |            |
|                                                                          | $ 2\sin\left(\frac{3\omega}{2}\right) $           |                       | $-3\frac{\omega}{\omega}$                  | $p - 6$    |
|                                                                          |                                                   |                       | $\mathcal{D}_{\mathcal{L}}$                |            |
|                                                                          |                                                   |                       |                                            |            |
| $(1 - L^6)$                                                              |                                                   | 12,4,24               | $\pi$                                      | $p - 12$   |
|                                                                          | $\left 2\sin\left(\frac{\omega}{2}\right)\right $ |                       | $\frac{\pi}{\pi}$ – 6 $\frac{\omega}{\pi}$ |            |
|                                                                          |                                                   |                       | $\overline{2}$<br>$\gamma$                 |            |
|                                                                          |                                                   | 24,8,4.8,3.43,2.7,2.8 |                                            |            |
| $(1 - L^{12})$                                                           | $ 2\sin\left(12\frac{\omega}{2}\right) $          |                       | $\frac{1}{2} - 12 \frac{\omega}{2}$        | $p - 24$   |
|                                                                          |                                                   |                       |                                            |            |
|                                                                          |                                                   |                       |                                            |            |
| $(1 - L^3)(1 + L + L^2) = (1 - L)(1 + L + L^3)^2$                        |                                                   | 8                     |                                            |            |
|                                                                          | $2\sin^2(3\omega)$                                |                       | $\frac{\pi}{2}-5\frac{\omega}{2}$          | $p - 10$   |
|                                                                          |                                                   |                       |                                            |            |
|                                                                          |                                                   |                       |                                            |            |
|                                                                          | $3\sin(\omega)$                                   |                       |                                            |            |
|                                                                          |                                                   |                       |                                            |            |
| $\frac{1}{(1-L^{12})(1+L+L^{2}++L^{11})} = \frac{(1-L^{12})^{2}}{(1-L)}$ |                                                   | 32                    |                                            |            |
|                                                                          | $2\sin^2(12\frac{\omega}{2})$                     |                       | $\frac{\pi}{2} - 23\frac{\omega}{2}$       |            |
|                                                                          |                                                   |                       |                                            |            |
|                                                                          | $12\sin(\omega)$                                  |                       |                                            |            |
|                                                                          |                                                   |                       |                                            |            |
|                                                                          |                                                   |                       |                                            |            |

Tabla nº2.- MODULO, FASE y DESFASE TEMPORAL DE LOS FILTROS DE LA TABALA Nº1

Fuente: Melis (1991)

### **Filtros FIR**

Las tasas y las medias móviles forman parte de lo que en señales digitales se denominan filtros de respuesta impulsional finita (FIR), ya que se basan en obtener las salidas a partir, exclusivamente,

de las entradas actuales y anteriores. Generalizando, para un filtro lineal de longitud N:

$$
y_{t} = a_{0}x_{t} + a_{1}x_{t-1} + \dots + a_{N-1}x_{t-N+1} = \sum_{j=0}^{N-1} a_{j}x_{t-j}
$$

donde  $a_j$ son los coeficientes del filtro.

Una media móvil de orden tres, sería entonces el siguiente filtro FIR:

$$
y_t = \frac{1}{3}x_t + \frac{1}{3}x_{t-1} + \frac{1}{3}x_{t-2}
$$

Y una tasa de crecimiento:

$$
y_t = x_t - x_{t-1}
$$

Los filtros FIR se clasifican según los siguientes tipos

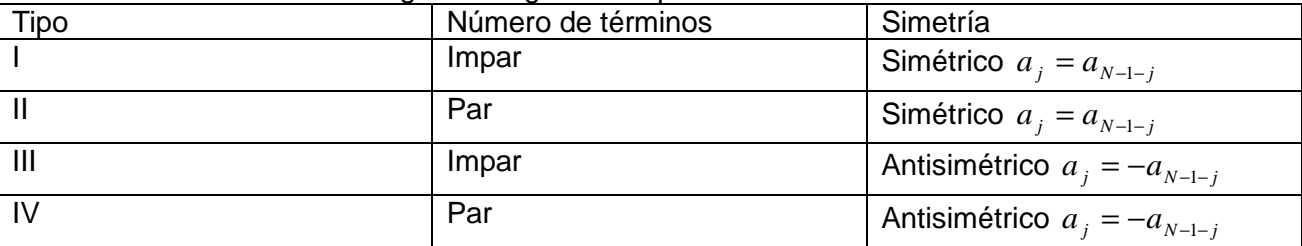

La media móvil de orden tres es por tanto un filtro FIR tipo I, es decir simétrico de orden impar, y la tasa de crecimiento sería un filtro FIR tipo IV, es decir antisimétrico de orden par.

La función de respuesta frecuencial de un filtro tipo I es<sup>7</sup>

$$
a(e^{iw}) = e^{-i\omega \frac{N-1}{2}} \left[ \sum_{j=0}^{\frac{N-1}{2}-1} 2a_j \cos \left(\omega \frac{N-1}{2} - j\right) + a_{\left(\frac{N-1}{2}\right)} \right]
$$

Con lo que:

$$
G(\omega) = \left| \sum_{j=0}^{\frac{N-1}{2}-1} 2a_j \cos\left(\omega \cdot \frac{N-1}{2} - j\right) + a_{\left(\frac{N-1}{2}\right)} \right|
$$

$$
F(\overline{\omega}) = -\overline{\omega} \frac{N-1}{2}
$$

Un filtro media móvil de 3 términos (N=3), donde 3  $a_0 = \frac{1}{3}$  y  $a_{\left(\frac{N-1}{2}\right)} = a_2 = \frac{1}{3}$ 1 2 2  $\binom{1}{1} = a_2 =$  $\left(\frac{N-1}{2}\right)$  $a_{(N-1)} = a_2 = \frac{1}{2}$ , tendrá entonces las siguientes funciones de ganancia y fase:

$$
G(\omega) = \left| 2 \frac{1}{3} \cos(\omega) + \frac{1}{3} \right| y F(\omega) = -\omega
$$
  

$$
a(e^{-iw}) = (a_o + a_1 e^{-iw} + a_2 e^{-2iw} + a_3 e^{-3iw} + a_4 e^{-4iw} + ...) =
$$
  

$$
a = e^{-iw} \left( \frac{w-1}{2} \left( a_o e^{\frac{iw^2-1}{2}} + a_1 e^{\frac{iw^2-1}{2}} \right) + a_2 e^{\frac{iw^2-1}{2}} \right) + a_3 e^{\frac{iw^2-1}{2}} + a_4 e^{\frac{iw^2-1}{2}} + ... \right)
$$
  

$$
y = e^{-iw} \left( \frac{w-1}{2} e^{i\omega} \right)^{2} = e^{iw} \left( \frac{w-1}{2} - iw \right)^{2} = e^{0} = 1 \text{ y } e^{-iw} \left( \frac{w-1}{2} e^{iw} \right) = e^{-iw} \left( \frac{w-1}{2} e^{iw} \right)^{2} = e^{0} = 1 \text{ y } e^{-iw} \left( \frac{w-1}{2} e^{iw} \right) = e^{-iw} \left( \frac{w-1}{2} e^{iw} \right)^{2} = e^{0} = 1 \text{ y } e^{-iw} \left( \frac{w-1}{2} e^{iw} \right) = e^{-iw} \left( \frac{w-1}{2} e^{iw} \right)^{2} = e^{0} = 1 \text{ y } e^{-iw} \left( \frac{w-1}{2} e^{iw} \right) = e^{-iw} \left( \frac{w-1}{2} e^{iw} \right)^{2} = e^{-iw} \left( \frac{w-1}{2} e^{iw} \right)^{2} = e^{-iw} \left( \frac{w-1}{2} e^{iw} \right)^{2} = e^{-iw} \left( \frac{w-1}{2} e^{iw} \right)^{2} = e^{-iw} \left( \frac{w-1}{2} e^{iw} \right)^{2} = e^{-iw} \left( \frac{w-1}{2} e^{iw} \right)^{2} = e^{-iw} \left( \frac{w-1}{2} e^{iw} \right)^{2} = e^{-iw} \left( \frac{w-1}{2} e^{iw} \right)^{2} = e^{-iw} \left( \frac{w-1}{2} e^{iw} \right)^{2} = e^{-
$$

Un filtro tipo II tiene la siguiente función de ganancia y fase:

$$
G(\omega) = \sum_{j=0}^{\frac{N}{2}-1} 2a_j \cos\left(\omega \cdot \frac{N-1}{2} - j\right)
$$

$$
F(\overline{\omega}) = -\overline{\omega} \frac{N-1}{2}
$$

Un promedio móvil anual, es una tasa Tipo II, con doce coeficientes N=12 de valor 12  $a_j = \frac{1}{12}$ . Con lo que:

$$
G(\omega) = \left| \sum_{j=0}^{\frac{12}{2}-1} 2 \frac{1}{12} \cos \left( \omega \frac{12-1}{2} - j \right) \right| =
$$
  
\n
$$
= \left| \frac{1}{6} \left[ \cos \left( \omega \frac{12-1}{2} \right) + \cos \left( \omega \frac{12-1}{2} - 1 \right) \right| + \cos \left( \omega \frac{12-1}{2} - 2 \right) + \cos \left( \omega \frac{12-1}{2} - 3 \right) + \cos \left( \omega \frac{12-1}{2} - 4 \right) + \cos \left( \omega \frac{12-1}{2} - 5 \right) \right] \right|
$$
  
\n
$$
= \left| \frac{1}{6} \left[ \cos \left( \omega \frac{11}{2} \right) + \cos \left( \omega \frac{9}{2} \right) + \cos \left( \omega \frac{7}{2} \right) + \cos \left( \omega \frac{5}{2} \right) + \cos \left( \omega \frac{3}{2} \right) + \cos \left( \omega \frac{1}{2} \right) \right] \right|
$$
  
\n
$$
F(\omega) = -\omega \frac{11}{2}.
$$

$$
F(\varpi) = -\varpi \frac{11}{2}
$$

## **Ejemplo 3**

Partimos de la serie  $x_t = sin(\pi \cdot t/3) + sin(\pi \cdot t/12)$  y aplicamos el filtro lineal  $a(L) = \frac{1}{12} \sum_{i=0}^{12}$ = = 11  $12 \frac{\sum_{j=0}^{n}}{n}$  $(L) = \frac{1}{16}$ *j*  $a(L) = \frac{1}{12} \sum L^j$ . El resultado se ilustra en la figura siguiente:

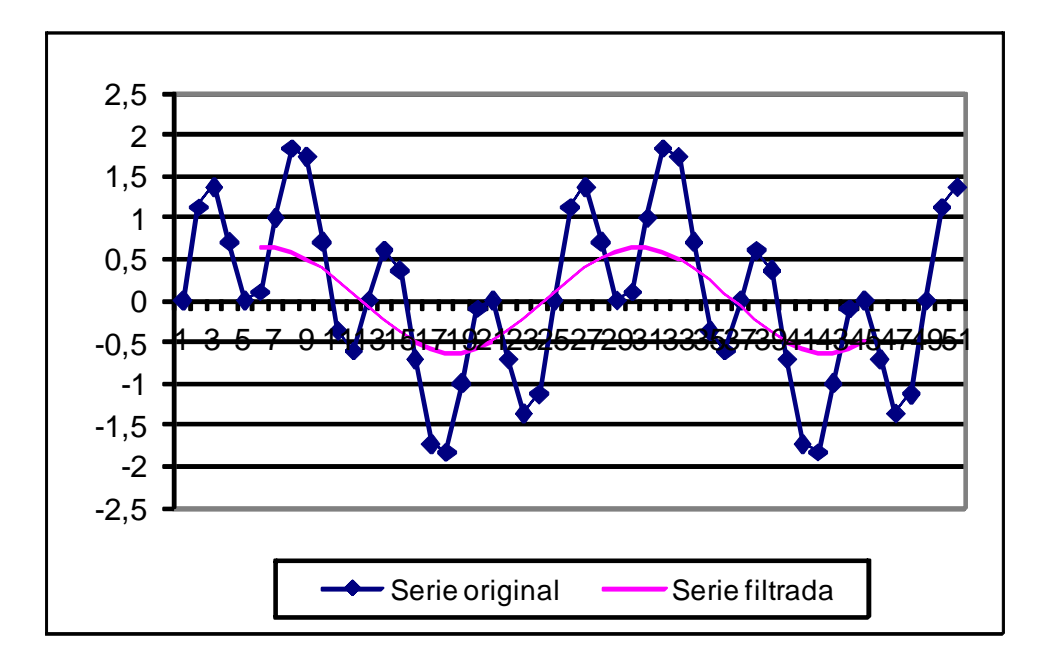

El promedio movil de 12 términos produce una salida en donde se promedian las oscilaciones de periodo inferior a 12 "t", si se tratara de datos mensuales, la función representada incluye como se ve un ciclo de 6 meses que es el que generalmos con la función  $\sin(\pi \cdot t'^{-2}_{3})$  y otro de 2 años (24 meses) que es el que generamos con la función  $\sin(\pi \cdot t_{12}^{\prime})$ , la serie filtrada elimina las

oscilaciones de 6 meses, que son las más frecuentes (en un conjunto de 50 datos dan lugar a 8 ciclos), las que más se dan, y nos presenta las de dos años, que son menos frecuentes que las anteriores (dos ciclos en el conjunto de datos representado). El promedio móvil de 12 términos es por tanto un filtro desestacionalizador, en el sentido de que anula las oscilaciones estacionales, es decir la que tienen lugar al cabo de un año.

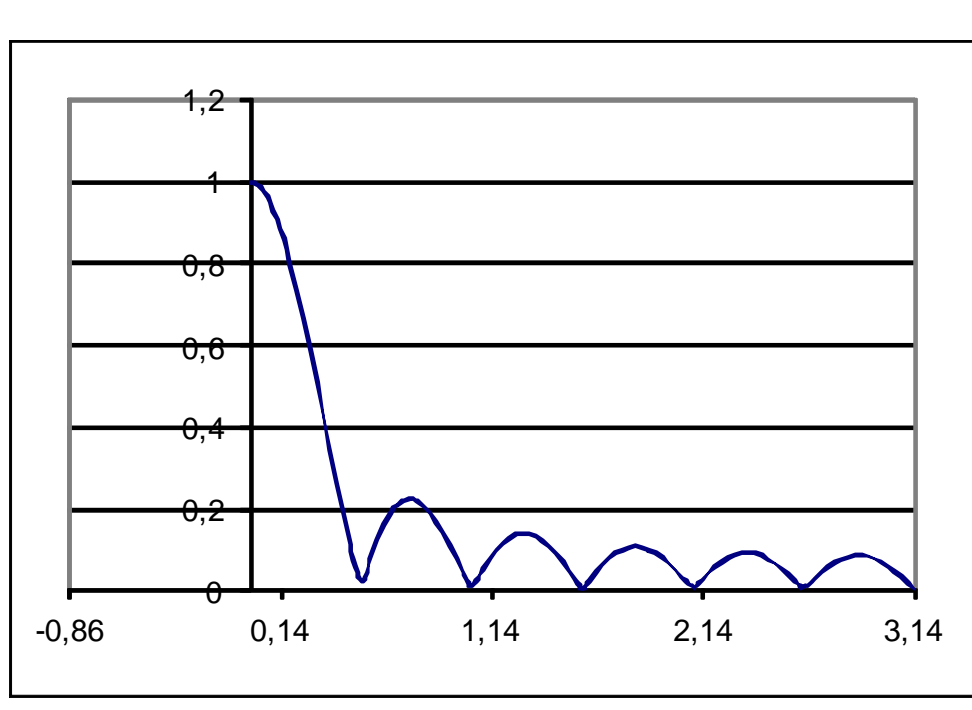

La función de ganancia del filtro $a(L) = \frac{1}{12}\sum_{n=1}^{\infty}$ = = 11  $12 \frac{\sum_{j=0}^{n}}{n}$  $(L) = \frac{1}{16}$ *j*  $a(L) = \frac{1}{42} \sum_{i} L^{i}$  sería:

La ganancia del filtro es igual a cero en la frecuencia  $\omega = \frac{2\pi}{12}, \frac{2\pi}{6}, \frac{2\pi}{4}, \frac{2\pi}{3}$  . Esto significa que el filtro anula el efecto de cualquier componente de la serie que tenga fluctuaciones con periodo 12, 6, 4 ó 3. Por ejemplo, si se trata de una serie de tiempo mensual el filtro eliminará cualquier oscilación cuatrimestral, semestral o anual presente en la serie.

Normalizando el desplazamiento de fase se obtiene que  $\overline{F(\omega)\!\!/}_{\!\!\omega}$  = –5,5 . Esto significa que el filtro introduce un desfase temporal de 5,5 meses en la serie filtrada. La representación del filtro que se hace en la figura nº 5 considera dicho desfase.

Un filtro tipo III tiene a su vez la siguiente función de ganancia y fase:

$$
G(\omega) = \left| \sum_{j=0}^{\frac{N-1}{2}-1} 2a_j \sin \left( \omega \cdot \frac{N-1}{2} - j \right) \right|
$$

$$
F(\omega) = \frac{\pi}{2} - \omega \frac{N-1}{2}
$$

Y un filtro tipo IV tiene la siguiente función de ganancia y fase:

$$
G(\omega) = \sum_{j=0}^{\frac{N}{2}-1} 2a_j \sin\left(\omega \cdot \frac{N-1}{2} - j\right)
$$

$$
F(\omega) = \frac{\pi}{2} - \omega \frac{N-1}{2}
$$

La tasa de crecimiento trimestral  $a(L) = 1 - L^3$  sería un filtro tipo IV, de 4 coeficientes (N=4), con los siguientes valores  $a_0 = 1$ ,  $a_1 = 0$ ,  $a_2 = 0$  y  $a_3 = -1$ . Su función de ganancia se calcularía:

$$
G(\omega) = \left| \sum_{j=0}^{\frac{4}{2}-1} 2a_j \sin\left(\omega \cdot \frac{4-1}{2} - j\right) \right| =
$$
  
= 
$$
\left| 2 \left[ 1 \sin\left(\omega \frac{4-1}{2}\right) + 0 \cdot \cos\left(\omega \frac{4-1}{2} - 1\right) \right] \right| =
$$
  
= 
$$
\left| 2 \sin\left(\omega \frac{3}{2}\right) \right|
$$

Su función de desfase será  $F(\varpi) = \frac{\pi}{2} - \varpi$ 2 *F*

La tasa de crecimiento interanual  $a(L) = 1 - L^{12}$  sería un filtro tipo III, de 13 coeficientes (N=13), con los siguientes valores  $a_0 = 1$ ,  $a_1...a_{11} = 0$  y  $a_{12} = -1$ . Su función de ganancia se calcularía:

$$
G(\omega) = \begin{vmatrix} \frac{13-1}{2} & 2a_1 \sin \left(\omega \frac{13-1}{2} - j\right) \\ \frac{1}{2} & 2a_2 \sin \left(\omega \frac{13-1}{2} - j\right) \end{vmatrix} =
$$
  
= 
$$
\left| 2 \left[ 1 \sin \left(\omega \frac{13-1}{2}\right) + 0 \cdot \cos \left(\omega \frac{13-1}{2} - 1\right) + 0 \sin \left(\omega \frac{13-1}{2} - 2\right) + 0 \sin \left(\omega \frac{13-1}{2} - 3\right) + 0 \sin \left(\omega \frac{13-1}{2} - 4\right) + 0 \sin \left(\omega \frac{13-1}{2} - 5\right) \right] \right| =
$$
  
= 
$$
\left| 2 \sin \left(\omega \frac{12}{2}\right) \right|
$$

y su función de desfase  $\,F(\varpi)\,$ 2 12  $F(\overline{\omega}) = \frac{\pi}{2} - \overline{\omega}$ 

### **El filtro como producto de convolución**

Sean *y* y *z* dos vectores de dimensión N. Se define su producto de convolución *y* ∗ *z* ; como el vector:

$$
y * z = \begin{bmatrix} z_0 y_0 + z_1 y_{N-1} + z_2 y_{N-2} + \dots + z_{N-2} y_2 + z_{N-1} y_1 \\ z_0 y_1 + z_1 y_0 + z_2 y_{N-1} + \dots + z_{N-2} y_3 + z_{N-1} y_2 \\ z_0 y_2 + z_1 y_1 + z_2 y_0 + \dots + z_{N-2} y_4 + z_{N-1} y_3 \\ \vdots \\ z_0 y_{N-2} + z_1 y_{N-3} + z_2 y_{N-4} + \dots + z_{N-2} y_0 + z_{N-1} y_{N-1} \\ z_0 y_{N-1} + z_1 y_{N-2} + z_2 y_{N-3} + \dots + z_{N-2} y_1 + z_{N-1} y_0 \end{bmatrix}
$$

El producto de convolución se puede expresar de forma matricial:

$$
y * z = \begin{bmatrix} y_o & y_{N-1} & y_{N-2} & \cdot & y_2 & y_1 \\ y_1 & y_o & y_{N-1} & \cdot & y_2 & y_2 \\ y_2 & y_1 & y_o & \cdot & y_4 & y_3 \\ \cdot & \cdot & \cdot & \cdot & \cdot & \cdot \\ y_{N-2} & y_{N-3} & y_{N-4} & \cdot & y_0 & y_{N-1} \\ y_{N-1} & y_{N-2} & y_{N-3} & \cdot & y_1 & y_0 \end{bmatrix} \begin{bmatrix} z_o \\ z_1 \\ z_3 \\ \cdot \\ z_{N-1} \end{bmatrix}
$$

La matriz cuadrada del producto de convulsión recibe el nombre de matriz circulante ya que los elementos de la primera columna van rotando su posición en las columnas sucesivas.

La transformada discreta de Fourier del producto de convolución de *y* ∗ *z* es el producto de Hadamard de las correspondientes transformadas de <sup>y</sup> y de *z* :  $DFT(y * z) = DFT(y) \cdot DFT(z)$ 

Una forma de calcular *y* ∗ *z* es a traves de la multiplicación coordenada a coordenada de las transformadas de *y* y de *z* ; obteniendo la transformada inversa de este vector ( *DFT*(*y* ∗ *z*) ).

Filtrar una serie puede entenderse como el producto de una convolución; así por ejemplo al emplear el filtro lineal  $\,^{(1-L)}\!$ se realizaría el siguiente producto de convolución:

 $\overline{\phantom{a}}$  $\overline{\phantom{a}}$  $\overline{\phantom{a}}$  $\overline{\phantom{a}}$  $\overline{\phantom{a}}$  $\overline{\phantom{a}}$  $\overline{\phantom{a}}$  $\overline{\phantom{a}}$  $\overline{\phantom{a}}$ ┐  $\mathsf{L}$  $\mathbf{r}$  $\mathbf{r}$  $\mathbf{r}$  $\mathbf{r}$  $\mathbf{r}$  $\mathbf{r}$  $\mathbf{r}$ L Γ ⋅  $\overline{\phantom{a}}$  $\overline{\phantom{a}}$  $\overline{\phantom{a}}$  $\overline{\phantom{a}}$  $\overline{\phantom{a}}$  $\overline{\phantom{a}}$  $\overline{\phantom{a}}$  $\overline{\phantom{a}}$ J 1  $\mathsf{L}$  $\mathbf{r}$  $\mathbf{r}$  $\mathbf{r}$  $\mathbf{r}$  $\mathbf{r}$  $\mathbf{r}$  $\mathbf{r}$ L Γ − − − − −  $* z =$ − − 1 2 3 1 .  $1 \t 0 \t 0 \t 0 \t 0 \t -1$  $0 \t 0 \t 0 \t -1 \t 1$ . . . . . .  $0 \t 0 \t -1 \t 0 \t 0$  $0 \t -1 \t 1 \t 0 \t 0$ 1 1 0 . 0 0 *N N o z z z z z y z*

En donde el vector *y* sería

$$
y = \begin{bmatrix} -1 \\ 0 \\ 0 \\ 0 \\ 0 \\ 1 \end{bmatrix}
$$

Una media móvil centrada de tres términos se expresaría por el siguiente producto de convolución:

$$
y * z = \begin{bmatrix} 1/3 & 1/3 & 1/3 & \cdots & 0 & 0 \\ 0 & 1/3 & 1/3 & \cdots & 0 & 0 \\ 0 & 0 & 1/3 & \cdots & 0 & 0 \\ \vdots & \vdots & \vdots & \ddots & \vdots & \vdots \\ 1/3 & 0 & 0 & \cdots & 1/3 & 1/3 \\ 1/3 & 1/3 & 0 & \cdots & 0 & 1/3 \end{bmatrix} \begin{bmatrix} z_0 \\ z_1 \\ z_3 \\ \vdots \\ z_{N-2} \\ z_{N-1} \end{bmatrix}
$$

En donde el vector y sería

Para obtener los gráficos de las funciones de ganancia y desfase utilizando la transformada discreta de Fourier, se emplean las siguientes expresiones:

$$
G(w) = |R(\varpi) + I(\varpi)|
$$

 $\overline{\phantom{a}}$  $\rfloor$ 1  $\mathsf{L}$ L  $=$  tan<sup>-1</sup> $\left[ (\varpi)$  $(\omega) = \tan^{-1} \left| \frac{-I(\varpi)}{R(\varpi)} \right|$  $\omega$ ) = tan<sup>-1</sup>  $\left| \frac{-I(\overline{\omega})}{R(\overline{\omega})} \right|$  $F(\omega) = \tan^{-1} \left| \frac{-I}{I} \right|$ 

Centrar el filtro equivale a realizar la siguiente multiplicación matricial

$$
y * z = \begin{bmatrix} 1/3 & 1/3 & 1/3 & 0 & 0 \\ 0 & 1/3 & 1/3 & 0 & 0 \\ 0 & 0 & 1/3 & 0 & 0 \\ 0 & 0 & 0 & 1/3 & 0 \\ 0 & 0 & 0 & 1/3 & 0 \\ 0 & 0 & 0 & 1/3 & 1/3 \end{bmatrix} \begin{bmatrix} z_o \\ z_1 \\ z_3 \\ \vdots \\ z_{N-2} \\ z_{N-1} \end{bmatrix}
$$

$$
[(N-2) \times 1] = [(N-2) \times N] \times [N \times 1]
$$

Es decir habría que eliminar las dos ultimas filas de la matriz que desarrolla el filtro lineal.

### **Ejemplo 4**

Utilizando R vamos a filtrar la serie

 $t < -$  seq(0, 49, by=1)  $Z \le -\sin(\pi t/3) + \sin(\pi t/12)$ 

# transformadas  $z \leftarrow \text{fft}(Z)$ 

#filtro de media móvil de 12 términos Y <-  $c(1/12, rep(0, 38), rep(1/12,11))$  $y \leq-fft(Y)$ X <- fft(y\*z,inverse=TRUE)/50 plot.ts (X[1 :39], type="l")

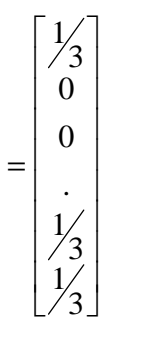

*y*

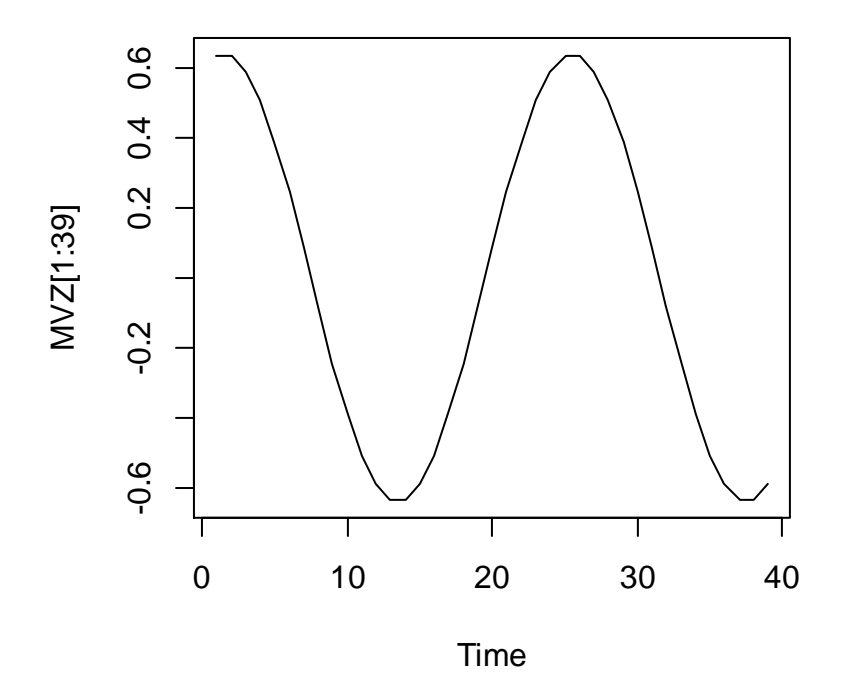

# Función de ganancia del filtro  $GW = abs(y)$  $P = GW[1:25]$ f = (0:24)\*pi/25 plot(f, P, type="l")

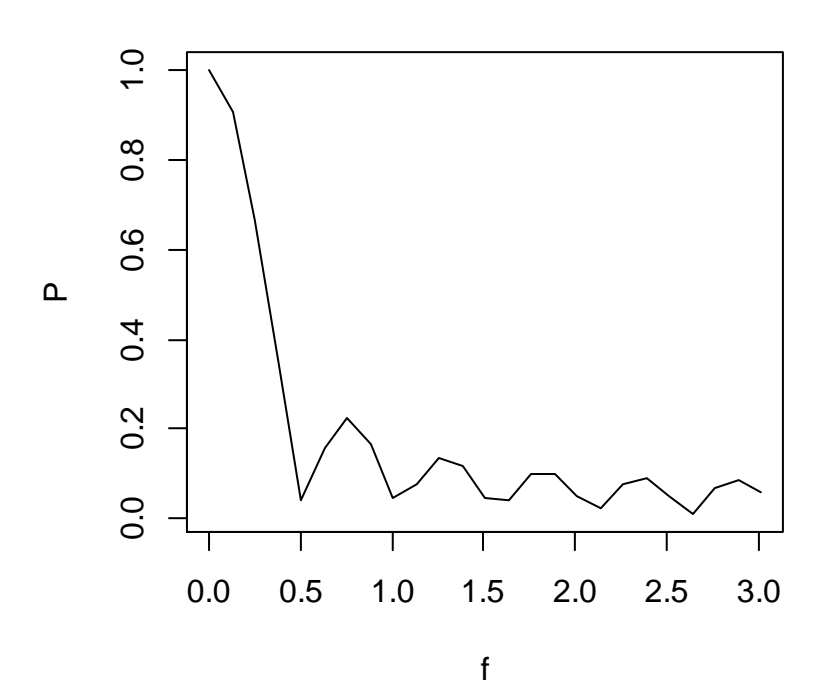

La instrucción en R para filtrar series es:

convolve(x,  $y$ , conj = TRUE, type = c("circular", "open", "filter"))

De tal manera que el filtrado de una serie por una media móvil de 12 términos centrada con R utilizamos la siguiente instrucción:

Y <- c(rep(1,12))/12  $X \le$ - convolve $(Z, Y, t$ ype="filter") plot (t [6:44], Z[6:44], main="Filtro MM12 utilizando convolve(.)" ) lines(t[6:44], X, col="red")

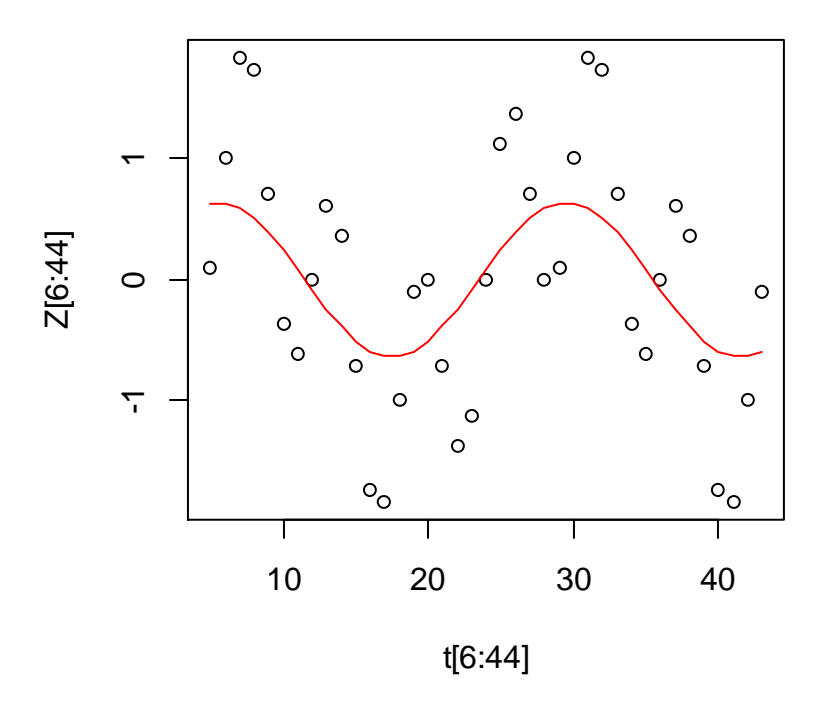

# **Filtro MM12 utilizando convolve(.)**

Los filtros pueden ser aplicados en serie, por ejemplo la tasa media de crecimiento trimestral  $(1 - L^3)(1 + L + L^2)$ , sería la multiplicación matricial de

$$
x \times (y \times z) = (x \times y) \times z = \begin{bmatrix} 1/3 & 1/3 & 0 & 0 & 0 & 1/3 \\ 0 & 1/3 & 1/3 & 0 & 0 & 0 \\ 0 & 0 & 0 & 1/3 & 0 & 0 \\ 0 & 0 & 0 & 1/3 & 0 & 0 \\ \vdots & \vdots & \vdots & \vdots & \vdots & \vdots \\ 1/3 & 0 & 0 & 0 & 1/3 & 1/3 \\ 1/3 & 1/3 & 0 & 0 & 0 & 1/3 \end{bmatrix} \begin{bmatrix} -1 & 1 & 0 & 0 & 0 \\ 0 & -1 & 1 & 0 & 0 \\ 0 & 0 & -1 & 0 & 0 \\ 0 & 0 & 0 & -1 & 1 \\ 1 & 0 & 0 & 0 & -1 \end{bmatrix} \begin{bmatrix} z_0 \\ z_1 \\ z_{N-1} \end{bmatrix} = \begin{bmatrix} -1/3 & 0 & 0 & -1/3 & 0 \\ 0 & 1/3 & 1/3 & 0 & 0 \\ 0 & 0 & 0 & 0 & 0 \\ \vdots & \vdots & \vdots & \vdots & \vdots \\ 0 & 1/3 & 0 & 0 & 0 & 0 \\ 0 & 0 & 1/3 & 0 & 0 & -1/3 \end{bmatrix} \begin{bmatrix} z_0 \\ z_1 \\ z_2 \\ z_{N-1} \end{bmatrix}
$$

Utilizando la transformada discreta de Fourier, el filtro se desarrollaría:  $DFT(x \times y \times z) = DFT(x) \times DFT(y) \times DFT(z)$ Siendo

$$
y = \begin{bmatrix} -1 \\ 0 \\ 0 \\ 0 \\ 0 \\ 0 \\ 1 \end{bmatrix} x = \begin{bmatrix} \frac{1}{3} \\ 0 \\ 0 \\ \frac{1}{3} \\ \frac{1}{3} \\ 1 \end{bmatrix}
$$

O bien:  $DFT(x \times y \times z) = DFT(x \times y) \times DFT(z)$ 

Siendo

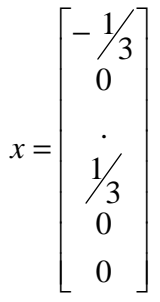

**Ejemplo 5**  Utilizando R vamos a filtrar la serie

 $t < -$  seq(0, 49, by=1)  $Z \le -\sin(\pi t/3) + \sin(\pi t/12)$ 

# transformadas  $z \leftarrow \text{fft}(Z)$ 

#filtro de diferencia regular

 $Y < c(-1, rep(0, 48), 1)$  $y \leq fft(Y)$ MVZ <- fft(y\*z,inverse=TRUE)/50 plot.ts (MVZ[1 :50], type="l")

#filtro de media movil de 3 términos X <- c(1/3, rep(0, 47), rep(1/3,2))  $x \leq fft(Y)$ 

#filtro multiplicativo MVZ <- fft(x\*y\*z,inverse=TRUE)/50 plot.ts  $(MVZ[1:39]$ , type="l")

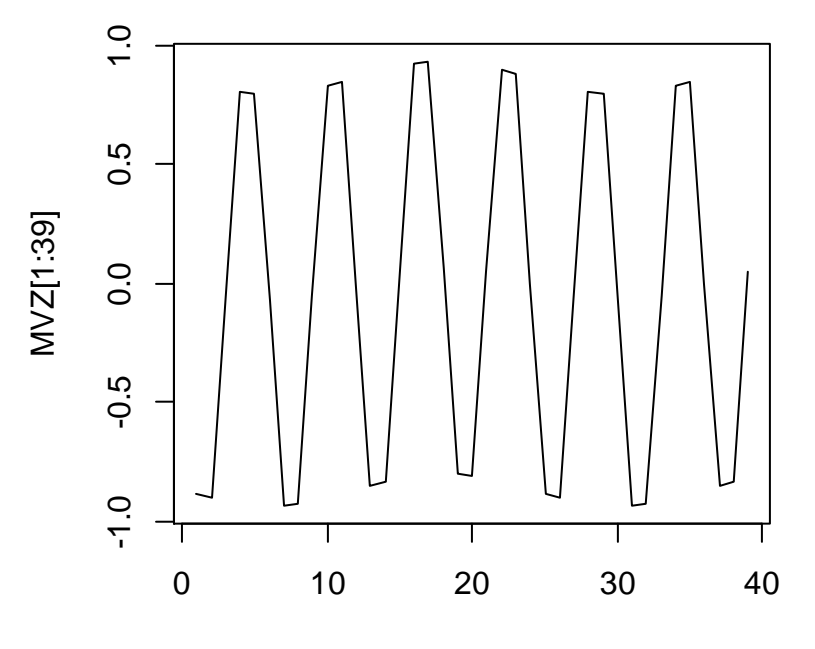

Time

# Función de ganancia del filtro  $GW = abs(x^*y)$  $P = GW[1:25]$  $f = (0:24)$ \*pi/25 plot(f, P, type="l")

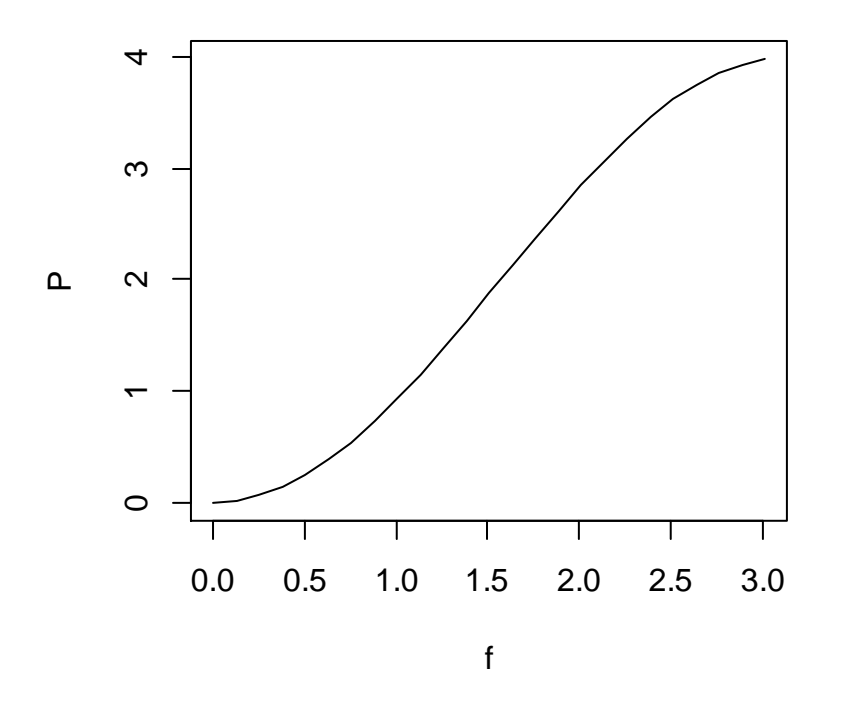

### **Series de tiempo**

Por definición, una serie temporal es una sucesión de observaciones de una variable realizadas a intervalos regulares de tiempo.

El objetivo fundamental del estudio de las series temporales es el conocimiento de su comportamiento a través del tiempo para, a partir de dicho conocimiento, y bajo el supuesto de que no van a producirse cambios relevantes, poder realizar predicciones, es decir, determinar qué valor tomará la variable objeto de estudio en uno o más períodos de tiempo situados en el futuro. Dado que en la mayor parte de los problemas económicos, los agentes se enfrentan a una toma de decisiones bajo un contexto de incertidumbre, la predicción de una variable reviste una importancia notoria pues supone, para el agente que la realiza, una reducción de la incertidumbre y, por ende, una mejora de sus resultados.

Antes de profundizar en el análisis de las series temporales es necesario señalar que, para llevarlo a cabo, hay que tener en cuenta los siguientes supuestos:

- − Se considera que existe una cierta estabilidad en la estructura del fenómeno estudiado. Para que se cumpla este supuesto será necesario estudiar períodos lo más homogéneos posibles.
- − Los datos deben ser homogéneos en el tiempo, o, lo que es lo mismo, se debe mantener la definición y la medición de la magnitud objeto de estudio. Este supuesto no se da en muchas de las series económicas, ya que es frecuente que las estadísticas se perfeccionen con el paso del tiempo, produciéndose saltos en la serie debidos a un cambio en la medición de la magnitud estudiada. Un caso particularmente frecuente es el cambio de base en los índices de precios, de producción, etc. Tales cambios de base implican cambios en los productos y las ponderaciones que entran en la elaboración del índice que repercuten considerablemente en la comparabilidad de la serie en el tiempo.

Indudablemente, la calidad de las previsiones realizadas dependerán, en buena medida, del proceso generador de la serie: así, si la variable observada sigue algún tipo de esquema o patrón de comportamiento más o menos fijo (serie determinista) seguramente obtengamos predicciones más o menos fiables, con un grado de error bajo. Por el contrario, si la serie no sigue ningún patrón de comportamiento específico (serie aleatoria), seguramente nuestras predicciones carecerán de validez por completo.

Generalmente, en el caso de las series económicas no existen variables deterministas o aleatorias puras, sino que contienen ambos tipos de elementos. El objeto de los métodos de previsión cuantitativos es conocer los componentes subyacentes de una serie y su forma de integración, con objeto de realizar de su evolución futura.

Tradicionalmente, en los métodos de descomposición de series temporales, se parte de la idea de que la serie temporal se puede descomponer en todos o algunos de los siguientes componentes:

- − Tendencia (T), que representa la evolución de la serie en el largo plazo
- − Fluctuación cíclica (C), que refleja las fluctuaciones de carácter periódico, pero no necesariamente regular, a medio plazo en torno a la tendencia. Este componente es frecuente hallarlo en las series económicas, y se debe a los cambios en la actividad económica.

Para la obtención de la tendencia es necesario disponer de una serie larga y de un número de ciclos completo, para que ésta no se vea influida por la fase del ciclo en que finaliza la serie, por lo que, a veces, resulta difícil separar ambos componentes. En estos casos resulta útil englobar ambos componentes en uno solo, denominado ciclo-tendencia o tendencia generalizada.

- − Variación Estacional (S): recoge aquellos comportamientos de tipo regular y repetitivo que se dan a lo largo de un período de tiempo, generalmente igual o inferior a un año, y que son producidos por factores tales como las variaciones climatológicas, las vacaciones, las fiestas, etc.
- − Movimientos Irregulares (I), que pueden ser aleatorios, la cual recoge los pequeños efectos accidentales, o erráticos, como resultado de hechos no previsibles, pero identificables a posteriori (huelgas, catástrofes, etc.)

En este punto, cabe señalar que en una serie concreta no tienen por qué darse los cuatro componentes. Así, por ejemplo, una serie con periodicidad anual carece de estacionalidad.

La asociación de estos cuatro componentes en una serie temporal, Y, puede responder a distintos esquemas; así, puede ser de tipo aditivo:

 $Y=T+C+S+I$ 

También puede tener una forma multiplicativa:

 $Y=TC.SI$ 

O bien ser una combinación de ambos, por ejemplo:

 $Y=TC.S+I$ 

Una forma sencilla para ver como están asociadas las componentes de una serie temporal es representar gráficamente la serie que estamos analizando. Si al realizar la representación gráfica se observa que las fluctuaciones son más o menos regulares a lo largo de la serie, sin verse afectadas por la tendencia (véase figuras), se puede emplear el esquema aditivo.

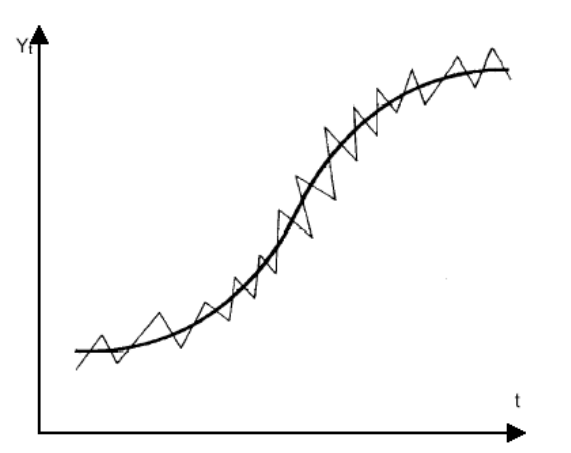

### **Esquema aditivo**

Si, por el contrario, se observa que la magnitud de las fluctuaciones varía con la tendencia, siendo más altas cuando ésta es creciente y más bajas cuando es decreciente (véase Fig. 9.2), se debe adoptar entonces el esquema multiplicativo.

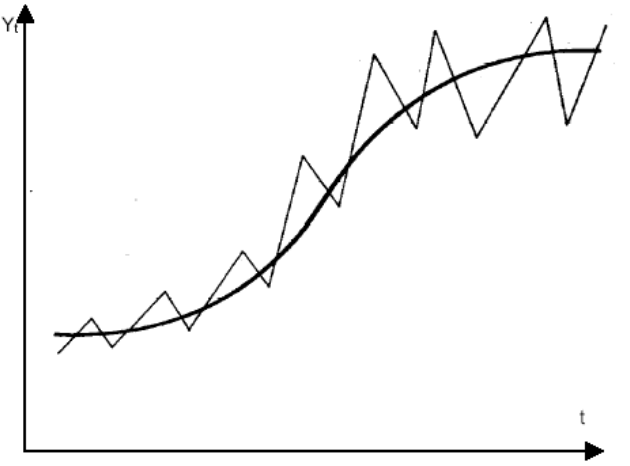

**Esquema multiplicativo.** 

El modelo básico de tendencia puede expresarse entonces así:

 $T_t = a_{at} \cos(0 \cdot t) + b_{at} \sin(0 \cdot t) = a_{at}$ 

Las componentes cíclica y estacional :

 $s_t^{pj} = a_{jt} \cos(w_j \cdot t) + b_{jt} \sin(w_j \cdot t)$ 

Y la componente irregular

*t e*

De tal forma que el modelo completo de una serie temporal puede describirse:

$$
Y_{t} = \sum_{j=0}^{R} \left[ a_{jt} \cos(w_{j} \cdot t) + b_{jt} \sin(w_{j} \cdot t) \right] + e_{t}
$$

Vista así una serie temporal así cabe utilizar la teoría de filtros lineales para describir los componentes de una serie temporal.

### **Ejemplo 6**

Generamos loa serie temporal  $Y_t = 2 + 0.25 \cos{\left(\frac{\pi \cdot t}{2}\right)} + 0.50 \cos{\left(\frac{\pi \cdot t}{12}\right)} + e_t$ J  $\left(\frac{\pi\cdot t}{\cdot} \right)$ J  $+0.50 \cos \left(\frac{\pi}{10}\right)$ J  $\left(\frac{\pi\cdot t}{\cdot}\right)$ l  $= 2 + 0.25 \cos \left( \frac{\pi}{2} \right)$ 12  $0,50 \cos$ 3  $2 + 0.25 \cos \left( \frac{\pi \cdot t}{2} \right) + 0.50 \cos \left( \frac{\pi \cdot t}{12} \right) + e_t$  donde  $e_t$  es una distribución normal de números aleatorios con media cero y varianza 0,25  $e_{_t} \rightarrow N(0;0,25)$ .

La representación gráfica de esta serie sería:

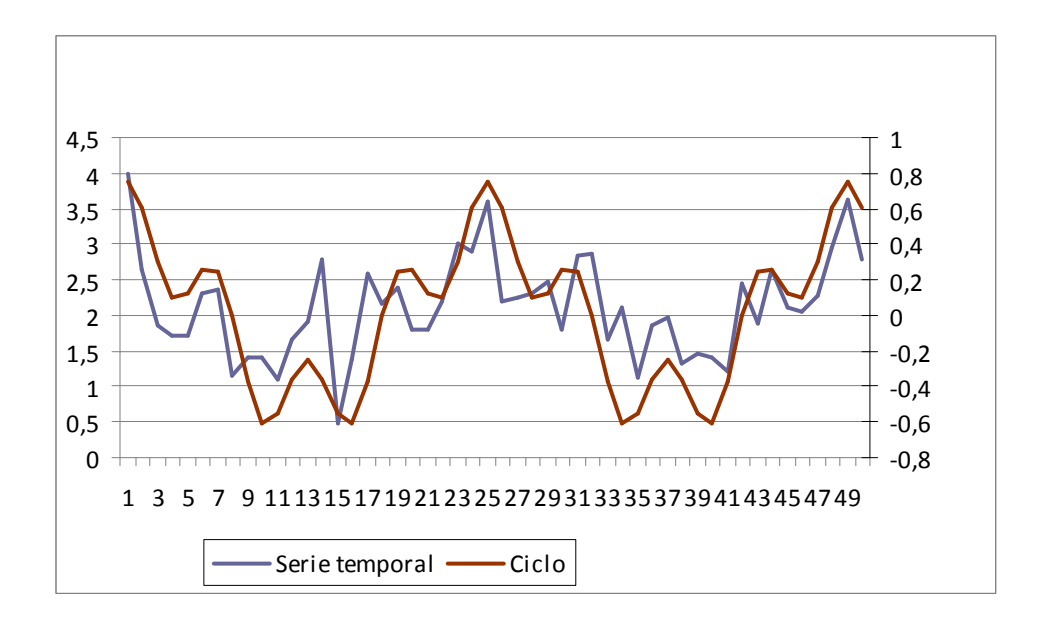

Se aprecia que la serie temporal sigue el perfil del ciclo creado, si bien difiere de este en el mayor nivel que introduce la tendencia (de valor constante igual a 2), y la mayor irregularidad que le incorpora de la serie aleatoria. El ciclo como se aprecia es un ciclo largo de 24 datos (periodo 24) (de máximo a máximo), que tiene lugar dos veces al cabo de los 50 datos, y un ciclo corto o más frecuente ya que se repite unas 8 veces a los largo del conjunto de datos, y que tiene lugar cada 6 datos (periodo 6).

Pretendemos ahora extraer las señales relevantes de la serie, en este caso serían los dos ciclos a través de filtros lineales, si queremos representar el ciclo largo tenemos varias posibilidades de filtros la media móvil de 12 términos que anulan las siguientes frecuencias  $\omega = \frac{2\pi}{32} \pi \frac{2\pi}{6}, \frac{2\pi}{4}, \frac{2\pi}{3},$  ó una media móvil de 6 datos,  $a(L) = \frac{1}{6} \sum_{j=0}^{\infty}$ 5  $6 \frac{\sum_{j=0}^{n} x_j}{n}$  $(L) = \frac{1}{2}$ *j*  $a(L) = \frac{1}{2} \sum L^j$  que anularía las frecuencias  $\omega = \frac{2\pi}{6}, \frac{2\pi}{3}$ , y cuya función de ganancia sería:

$$
G(\omega) = \left| \sum_{j=0}^{\frac{6}{2}-1} 2 \frac{1}{6} \cos\left(\omega \cdot \frac{6-1}{2} - j\right) \right| =
$$
  
= 
$$
\left| \frac{1}{3} \left[ \cos\left(\omega \frac{6-1}{2}\right) + \cos\left(\omega \frac{6-1}{2} - 1\right) + \cos\left(\omega \frac{6-1}{2} - 2\right) \right] \right| =
$$
  
= 
$$
\left| \frac{1}{3} \left[ \cos\left(\omega \frac{5}{2}\right) + \cos\left(\omega \frac{3}{2}\right) + \cos\left(\omega \frac{1}{2}\right) \right] \right|
$$

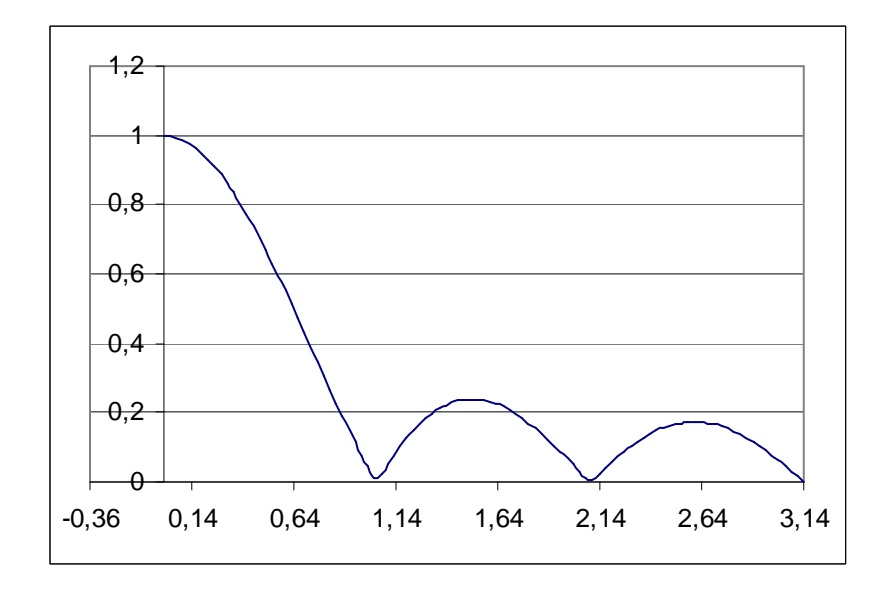

El desfase de la media móvil de 12 datos sabemos que es de -5,5 y la de 6 términos:

 $\frac{(\varpi)}{2} = \frac{-\varpi}{2} = -2.5$  $-\varpi \frac{6-1}{2}$ = − . En los resultados gráficos se aprecia que una y otra nos representan el = *w w*  $F(\varpi$ ciclo largo pero la media móvil de 12 términos con un coste informativo menor:

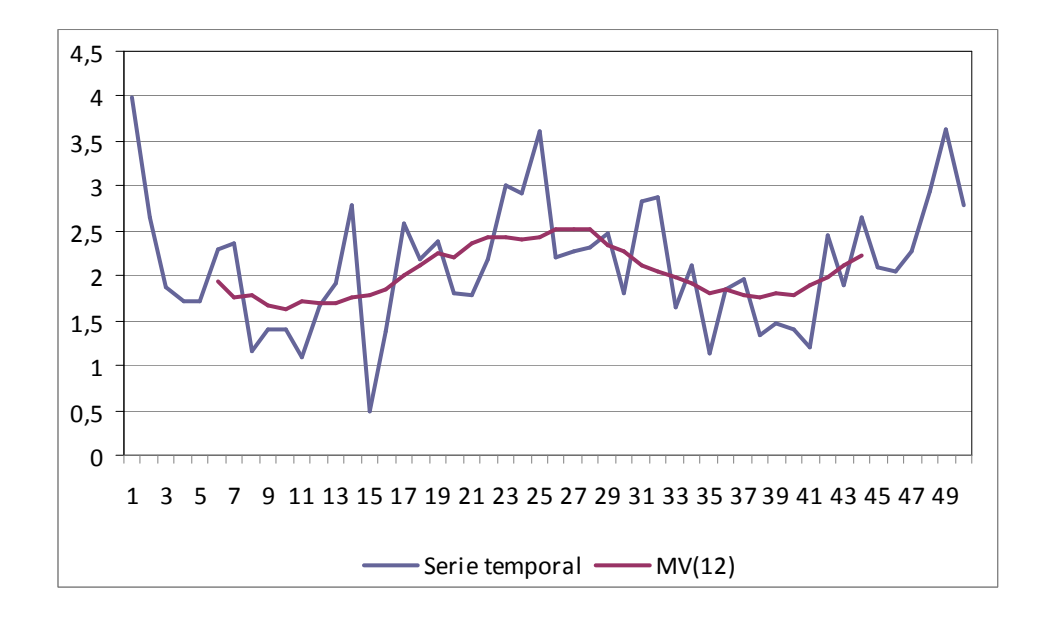

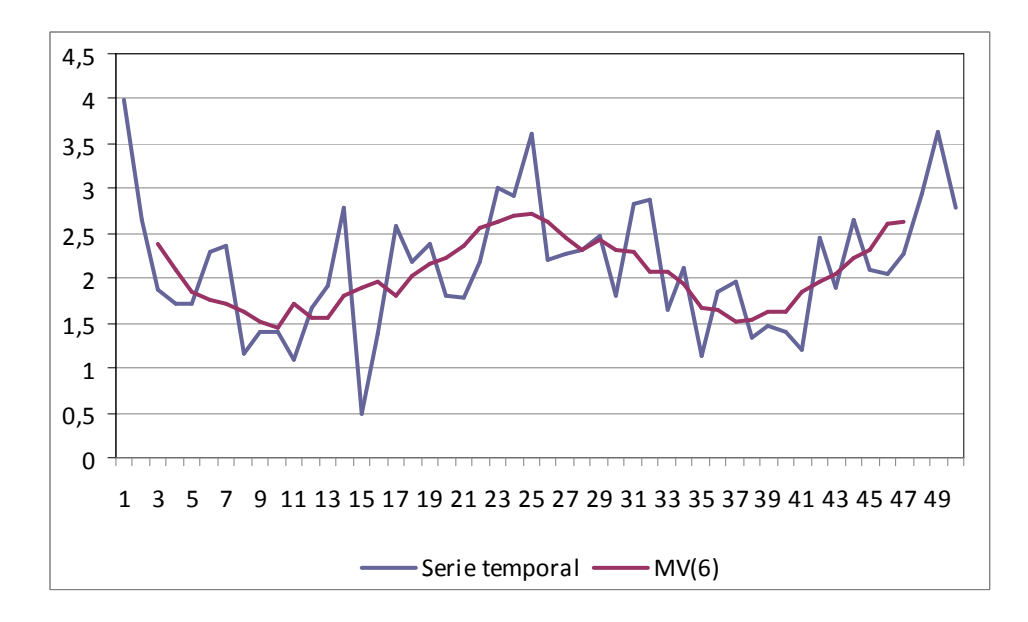

El menor coste informativo de la media móvil de 6 términos la hace más deseable para extraer en este caso el ciclo de periodo 24 que la media móvil de 12 datos.

La media móvil de 3 datos, cuya función de ganancia también hemos representado anteriormente iguala a cero la frecuencia  $\omega = \frac{2\pi}{3}$ , es decir las que tienen lugar cada 3 datos (periodo 3), que nosotros no tenemos y atenúa sin anularlas completamente las de menor periodo, es decir el efecto de esta media móvil a nuestro conjunto de datos es anular las frecuencias más altas, es decir las oscilaciones que más veces se dan, que en este caso las que induce la serie aleatoria irregular y dejar pasar las de periodo superior a tres. El resultado gráfico de utilizar esta media móvil es el siguiente:

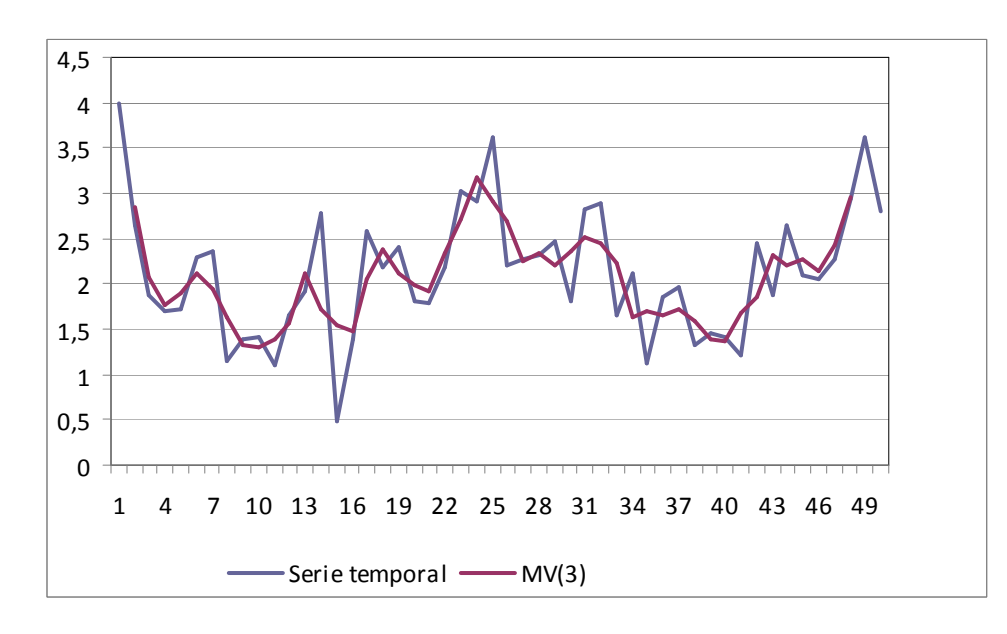

Como vemos ahora el filtro deja pasar la tendencia y los dos ciclos que forman la serie, el de 24 datos y el de 6 datos.

Todos los filtros que hemos utilizado tienen en la función de ganancia un uno en las muy bajas frecuencias, esto quiere decir que dejan pasar los ciclos de muy largo plazo, esto es las tendencias, y por el contrario atenúan cuando no anulan las mas altas frecuencias, por ello en su salida las tres medias móviles ha suavizado las oscilaciones irregulares, que persisten en la serie pero muy atenuadas.

El filtro  $y_t = x_t - x_{t-3} = (1 - L^3)x_t$  tiene el efecto contrario, ya que su función de ganancia es (ver tabla):  $G(\overline{\omega}) = |2\sin(3\frac{\omega}{2})|$ 

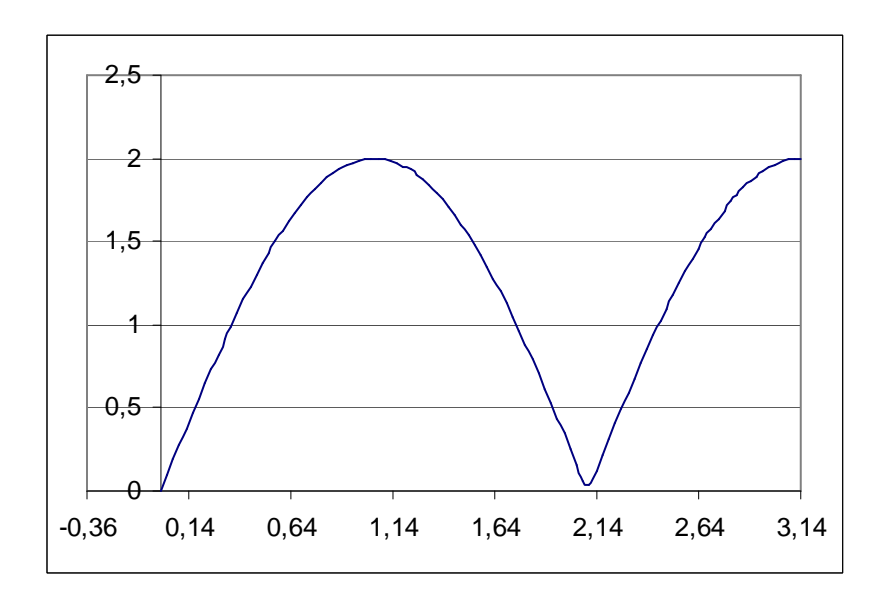

En el representación gráfica vemos que anula las oscilaciones de baja frecuencia, es decir, las tendencias, y anula únicamente oscilaciones las que tienen lugar cada tres datos, dejando pasar las de mayor frecuencia. El efecto de este filtro sobre nuestro conjunto de datos sería el siguiente:

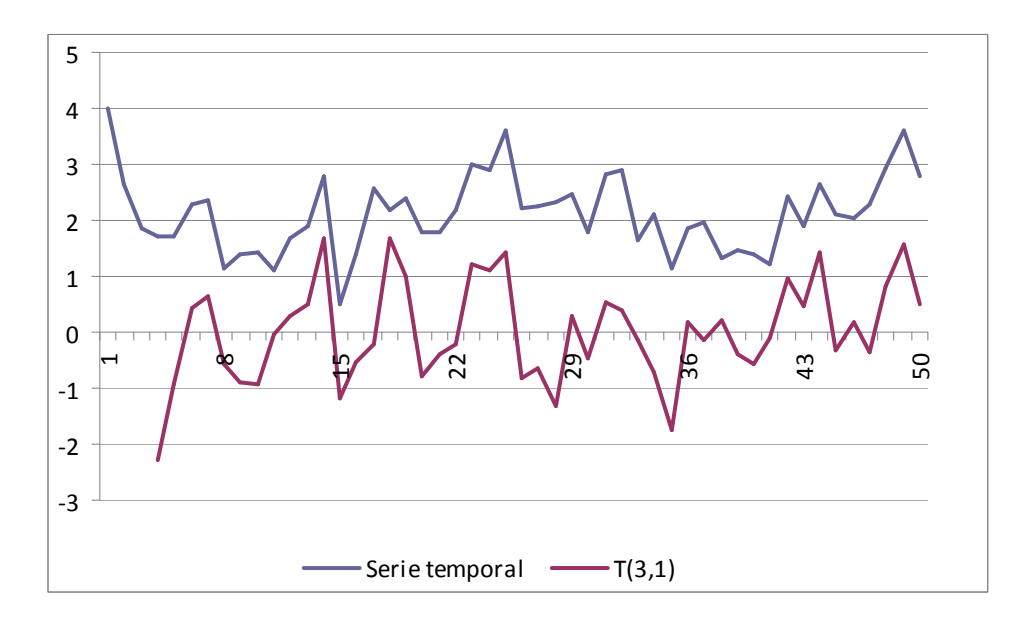

Como se aprecia el filtro ha eliminado la tendencia de la serie, ya que la ha centrando la serie en cero y ha dejado pasar su perfil más irregular. En consecuencia a partir de la función de ganancia se podría construir un filtro lineal a nuestros datos que dejara pasar ó anulara la componente deseada.

## **Tipos de filtros**

En la literatura de proceso de señales digitales, los filtros como la media móvil de orden 2,  $, a(L) = \frac{1}{2}(1 + L^2)$ 2  $a(L) = \frac{1}{2}(1 + L^2)$  se conocen como **filtros de corte** (notch filter), son aquellos que contienen uno o más profundos cortes o muescas en su función de ganancia. Este en concreto anula las frecuencias de periodo 4  $\left(\omega\!=\!2\pi\!\big/\!\right)$ , siendo su función de ganancia la que se representa en el gráfico siguiente:

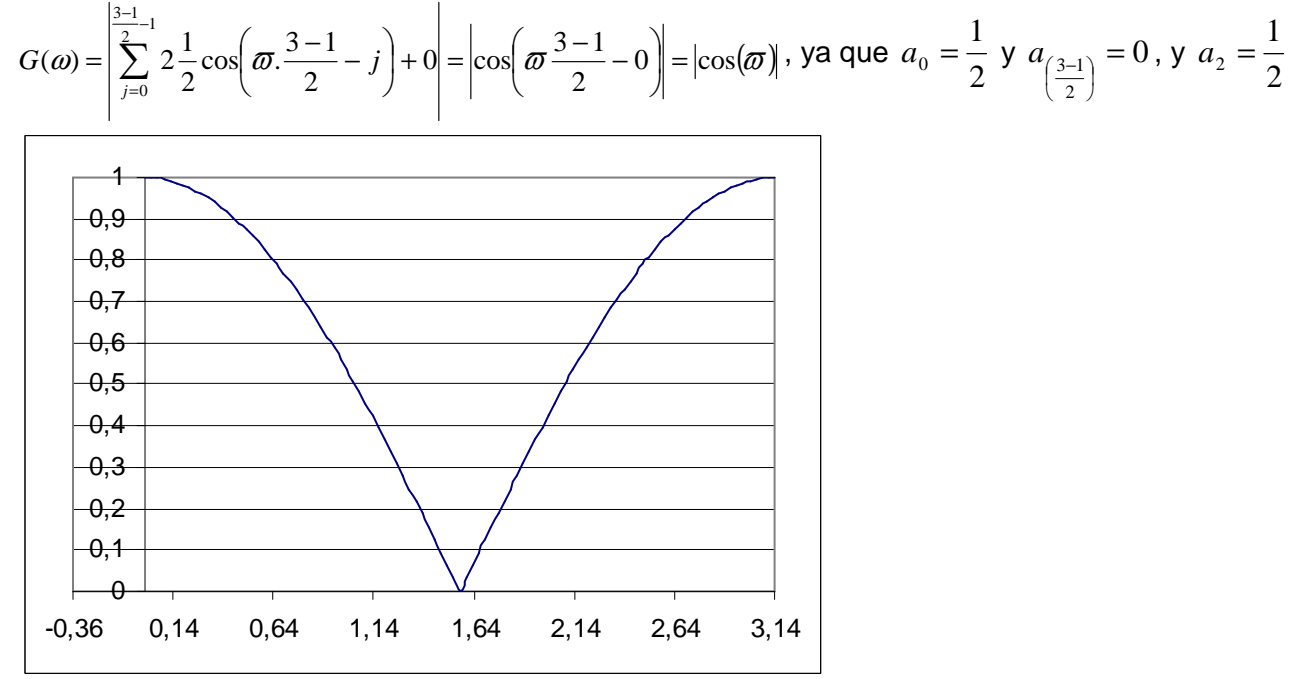

Si el filtro introduce ceros uniformemente espaciados en el eje de frecuencias, como el sumador estacional se denominan **filtros en peine** (comb filters). Los filtros  $a(L) = \frac{1}{c}\sum_{i=1}^{c}$ = 5  $6 \underset{j=0}{\leftarrow}$  $a(L) = \frac{1}{2} \sum_{i=1}^{5} L^i$  y *j*  $\sum$ = = 11  $12 \frac{\sum_{j=0}^{n}}{n}$  $(L) = \frac{1}{16}$ *j*  $a(L) = \frac{1}{12} \sum L^{i}$ , son filtros de peine, en los que se introduce un cero en el período p (frecuencia  $2\square/p$ ).

El **operador autoregresivo**   $(1 - L)$  $(L) = \frac{1}{4}$ *L a L* −  $=\frac{1}{\sqrt{1-\frac{1}{\sqrt{2}}}}$ , equivale a una media móvil de  $\infty$  términos; cuyo desarrollo sería : <sup>∞</sup> *a*(*L*) = 1+ *L* + *L* + ...*L* 2 . La función de ganancia del filtro  $(1 - L)$  $(L) = \frac{1}{4}$ *L a L* −  $=\frac{1}{\sqrt{2}}$ , sería  $\overline{\phantom{a}}$ J  $\left(\frac{\varpi}{\cdot}\right)$ l ſ = 2 2 sin  $G(\omega) = \frac{1}{| \cdot |(\omega') |}$ , (ver Tabla nº2). Un operador autoregresivo de la forma  $(1+L^2)$  $(L) = \frac{1}{(1 + L^2)}$ *a L* +  $=\frac{1}{(1-x^2)^2}$ , se

desarrolla en el siguiente proceso de medias móviles  $a(L) = 1 - L^2 + L^4 - L^6...$ L<sup>∞</sup>, y tendría una función de ganancia del tipo :  $\omega$ ) =  $\sqrt{2\cos(\omega)}$  $G(\omega) = \frac{1}{\sqrt{2\pi} \sqrt{2}}$ . Este filtro se comporta de forma opuesta a  $a(L) = 1 + L<sup>2</sup>$ , acentuando las oscilaciones de cuatro meses. La ganancia del filtro es muy pequeña salvo en las proximidades del cero estacional, en donde crece muy rápidamente, como puede verse en el Gráfico siguiente.

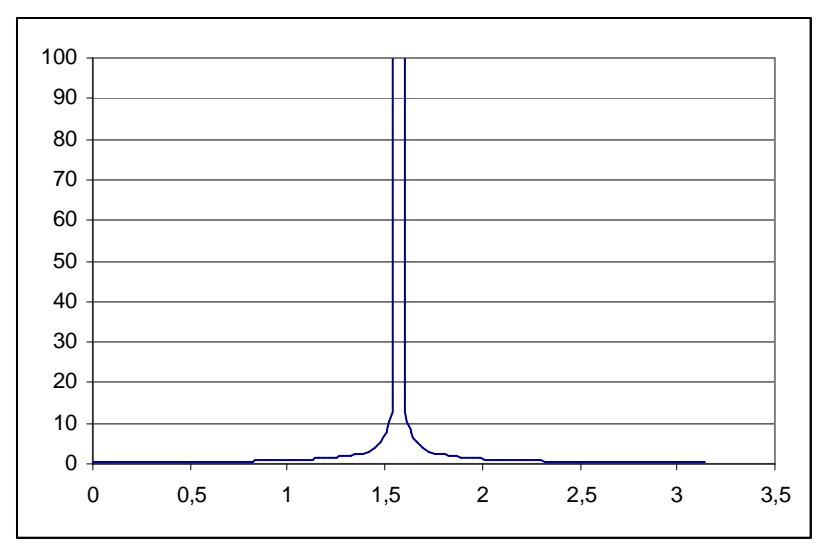

Los filtros pueden estar constituidos por un operador autoregresivo y una media media móvil,  $(1 - L)$  $(L) = \frac{(1 - L^4)}{(1 - L^4)}$ 4 *L*  $a(L) = \frac{(1-L)}{2}$ −  $=\frac{(1-L^4)}{(1-L^4)}$ , es un ejemplo de este tipo de filtros, y cuando lo desarrollamos, obtenemos el siguiente filtro lineal:

$$
a(L) = \frac{(1 - L^4)}{(1 - L)} = (1 - L^4)(1 + L + L^2 + \dots + L^{\infty}) = (1 + L + L^2 + \dots + L^{\infty}) - (L^4 + L^5 + L^6 + \dots + L^{\infty}) =
$$
  
= (1 + L + L^2 + L^3)

Cuya función de ganancia es  $G(\omega) = \left|\sum_{n=1}^{\infty} 2\cos \left(\frac{\pi}{n} \frac{4-1}{n-1} - j\right)\right| = \left|2\cos \left(\frac{3\omega}{n}\right) + 2\cos \left(\frac{\omega}{n}\right)\right|$ J  $\left(\frac{\varpi}{\cdot}\right)$ l  $+2\cos$ J  $\left(\frac{3\varpi}{\pi}\right)$ l  $= 2 \cos$ J  $\left(\varpi\frac{4-1}{2}-j\right)$ l  $=\int_{0}^{\frac{1}{2}-1} 2\cos \left(\omega \frac{4-1}{2}\right)$  $\frac{1}{2}$  (2 ) (2) (2) 2 cos 2  $2\cos\left(\frac{3}{2}\right)$ 2  $(\omega) = \sum_{n=1}^{\infty} 2 \cos \left( \omega \frac{4-1}{2} \right)$  $\frac{1}{2}$ -1 4 0  $\omega = \sum_{i=1}^{k} 2\cos(\omega \frac{4-i}{2} - i) = 2\cos(\frac{3\omega}{2}) + 2\cos(\frac{\omega}{2})$ *j*  $G(\omega) = \left|\sum_{i=1}^{n} 2\cos \left(\frac{\pi}{i} - \frac{4-1}{2}\right)\right| = \left|2\cos \left(\frac{3\omega}{2}\right) + 2\cos \left(\frac{\omega}{2}\right)\right|,$  otra forma

alternativa de obtener esta función de ganancia es  $\overline{\phantom{a}}$  $\left(\frac{\varpi}{\cdot}\right)$ ſ  $\overline{\phantom{a}}$ J  $\left(\frac{4\varpi}{\pi}\right)$ l ſ = sin 2  $\sin \left( \frac{4}{3} \right)$  $(\omega) = \frac{1}{\sqrt{2\pi}}$  $G(\omega) = \frac{|-\langle -2| \rangle}{|-\langle -2| \rangle}$ , que se obtendría dividiendo

ϖ

J l 2 las funciones de ganancia de ambos filtros  $|2\cdot\sin|\frac{4\omega}{\omega}|$ J  $\left(\frac{4\varpi}{\pi}\right)$ l  $\cdot \sin$ 2  $2 \cdot \sin \left( \frac{4 \varpi}{2} \right)$  y  $2 \cdot \sin \left( \frac{\varpi}{2} \right)$ J  $\left(\frac{\varpi}{\cdot}\right)$ l  $\cdot \sin$ 2  $2 \cdot \sin \left( \frac{\varpi}{2} \right)$ .

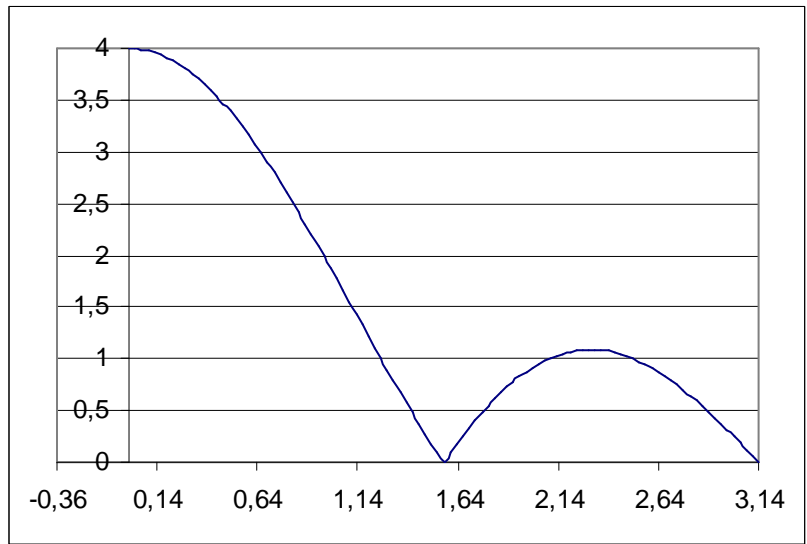

Si el operador autorregresivos es de la forma  $(1 - aL)$  $(L) = \frac{1}{4}$ *aL a L* −  $=\frac{1}{x}$ , el filtro lineal que lo desarrolla es  $a(L) = 1 + aL + a^2L^2 + ... a^{\infty}L^{\infty}$ , si  $a < 1$ ,la potencia  $a^{\infty}$ llegará un punto en que acercara a cero y el filtro podrá desarrollarse en términos finitos, expresado en su forma más general un filtro autoregresivo toma la forma de ∑ − =  $=\frac{1}{M-1}$ 0  $(L) = \frac{1}{M-1}$ *j*  $\mu^j$ *L* α  $\alpha(L) = \frac{1}{1+1}$ ;de igual manera el operador de medias móviles

se expresa en la forma mas general como $\beta(L)\!=\!\sum^{N-1}$ = = 1  $\mathbf{0}$  $(L)$ *N j*  $\beta(L)$  =  $\sum \beta_j L^j$  , y en consecuencia un filtro ARMA(M,N) daría lugar a la siguiente expresión:

$$
a(L) = \frac{\sum_{j=0}^{N-1} \beta_j L^j}{\sum_{j=0}^{M-1} \alpha_j L^j}.
$$

### **Ejemplo 7**

El modelo ARMA(1,1),  $(1-0.5L)Y_t = (1-0.8)e_t$  da lugar al siguiente filtro  $a(L) = \frac{1-0.65L}{1-0.5L}e_t$ *L*  $a(L) = \frac{1 - 0.8L}{2.5L}$  $1 - 0,5$  $(L) = \frac{1 - 0.8}{1 - 0.5}$ −  $=\frac{1-0.8L}{1-0.5L}e_t$ , su

linearización sería

 $Y_t = \left( (1-0.8) + 0.5(1-0.8)L + 0.5^2(1-0.8)L^2 + 0.5^3(1-0.8)L^3 + ... \right) \cdot e_t =$  $t = (0, 2 + 0, 1L + 0, 05L^2 + 0, 0125L^3 + 0, 00078125L^4 + 3, 05 \cdot 10^{-6}L^4 + ...)$ .e<sub>t</sub>

Haciendo N=4, el filtro quedaría

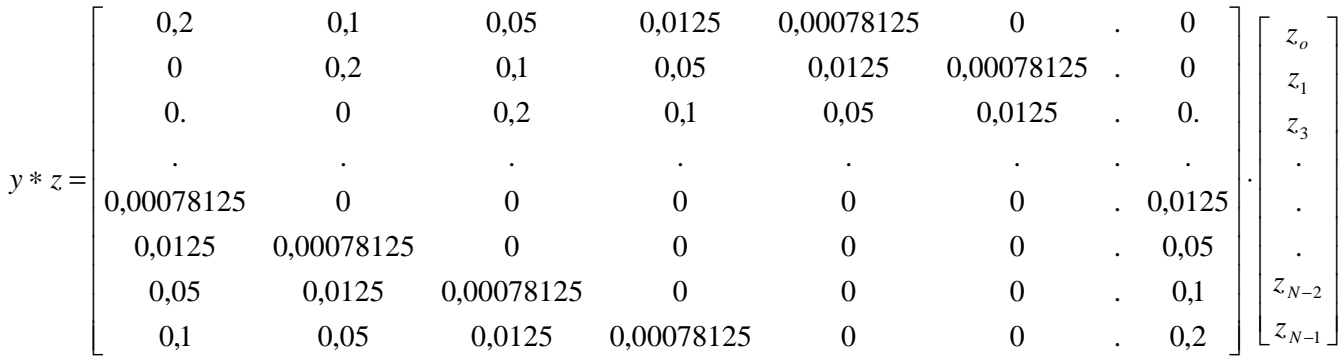

En donde el vector y sería

\n
$$
y = \begin{bmatrix}\n0.2 \\
0 \\
\vdots \\
0.00078125 \\
0.0125 \\
0.05 \\
0.1\n\end{bmatrix}
$$

Utilizando R representamos su función de ganancia

#filtro ARMA Y <- c(0.2, rep(0, 45), 0.00078125, 0.0125,0.05, 0.1)  $y \leq-fft(Y)$ 

# Función de ganancia del filtro  $GW = abs(y)$  $P = GW[1:25]$  $f = (0:24)$ \*pi/25 plot(f, P, type="l")

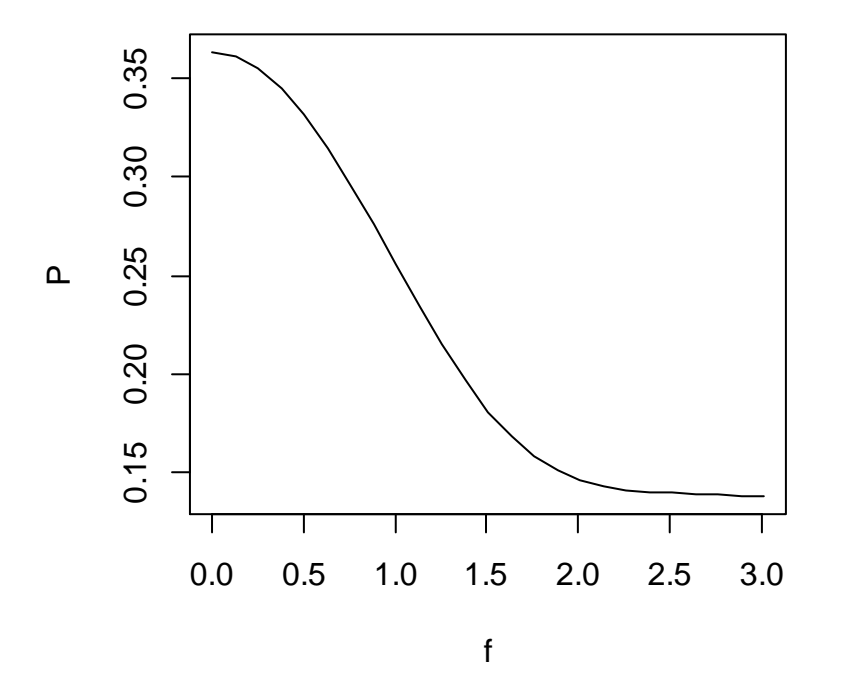

El filtro diseñado atenúa las altas frecuencias y deja pasar las bajas frecuencias. Este tipo de filtros se denominan de paso bajp.

## **Diseño de Filtros<sup>8</sup>**

 $\overline{a}$ 

Los filtros digitales se aplican usualmente en el dominio del tiempo convolucionando el dato con los **coeficientes del filtro**, pero también pueden diseñarse en el **dominio de las frecuencias**.

Existen varias estrategias para el diseño de filtros. En general se busca reproducir, de la manera más precisa posible con un número predeterminado de coeficientes, la respuesta en frecuencia (espectro) deseada del filtro. Una vez diseñado el espectro del filtro a través del cálculo de la Transformada de Fourier Inversa se obtendrían los coeficientes. Dado que no es posible obtener un filtro de longitud finita que se ajuste en forma exacta al espectro deseado, es en este punto donde entran en juego diversas estrategias que buscan obtener un filtro lo más aproximado al efecto que de el se desea. La longitud del filtro es, entonces, uno de los elementos más importantes a tener en cuenta. Por razones prácticas, cuanto más corta es la respuesta impulsiva del filtro, mejor, pero un filtro muy corto puede producir efectos indeseados en las frecuencias cercanas a la que pretendemos atenuar, en tanto que un filtro muy largo, si bien se aproxima más a la respuesta en frecuencias deseada, presenta como desventaja los desfases o su tiempo de

<sup>&</sup>lt;sup>8</sup> Elaborado a partir de http://ocw.uv.es/ingenieria-y-arquitectura/filtros-digitales/tema\_3.\_diseno\_de\_filtros\_fir.pdf

respuesta. El uso de ventanas apropiadas para truncar la respuesta impulsiva convenientemente es una técnica muy usual. Otra técnica consiste en modificar iterativamente los coeficientes del filtro obtenidos hasta satisfacer el espectro de frecuencia deseado. Y en el dominio de las frecuencias existen métodos basados en digitalizar funciones racionales de la frecuencia (filtros de Chebyshev, Butterworth, elípticos, etc.).

El uso de ventanas ("window carpentry"), surgió hace ya tres décadas y consiste en toda una batería de métodos y ventanas especialmente diseñadas para obtener un filtro "ideal". Cada ventana tiene sus propias características en el sentido que producen filtros con determinadas propiedades en la banda de paso, de rechazo y/o de transición. Entre las ventanas más conocidas podemos mencionar: triangular (Bartlet), Hamming, hanning, Parzen, Daniell, etc., siendo la de Hamming una de las más utilizadas.

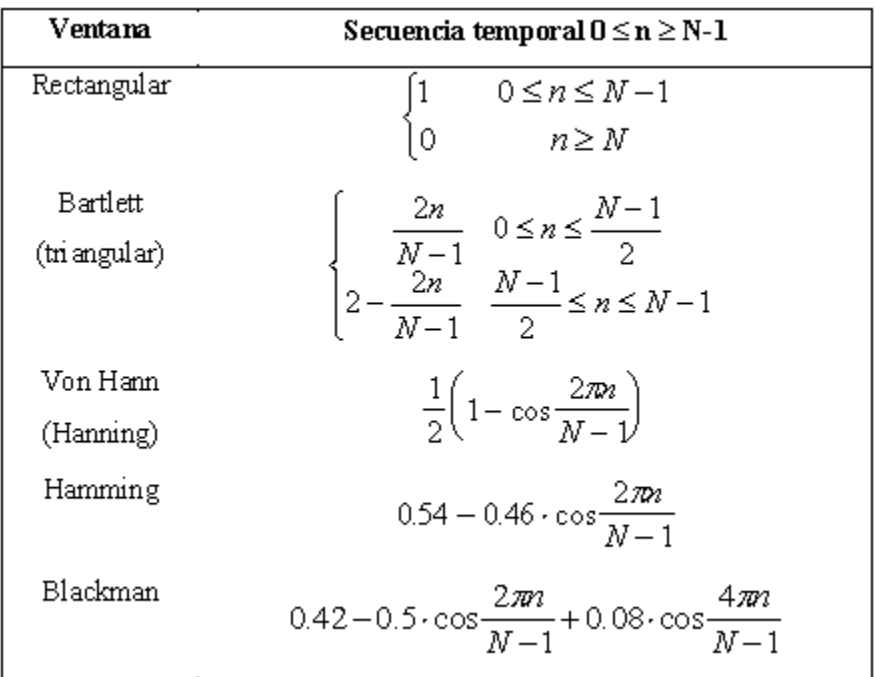

Consideremos la ventana mas sencilla; la ventana rectangular. La ventana se define como:  $10 \le n \le N-1$ 

$$
w(n) \begin{cases} 1 & n \leq n \leq N \\ 0 & n \geq N \end{cases}
$$

su expresión en el dominio  $\,e^{\,-i w}\,$  es:

$$
a(e^{iw}) = 1 + e^{-iw} + \dots + e^{-iw(N-2)} + e^{-iwN} = \frac{1 - e^{-iwN}}{1 - e^{-iw}}
$$

con lo que su respuesta en frecuencia resulta,

$$
a(e^{iw}) = e^{-iw\left(\frac{N-1}{2}\right)} \frac{\sin\left(\frac{N\varpi}{2}\right)}{\sin\left(\frac{\varpi}{2}\right)}
$$

Su función de ganancia sería  $\overline{\phantom{a}}$ J  $\left(\frac{\varpi}{\cdot}\right)$ l ſ  $\overline{\phantom{a}}$ J  $\left(\frac{N\varpi}{\zeta}\right)$ J ſ = 2 sin 2 sin  $(W) = \frac{2}{\sqrt{2}}$ *N*<sup>ϖ</sup>  $G(W) = \frac{2}{\sqrt{2}}$  y su desfase  $-\left(\frac{4V-1}{2}\right)$ J  $\left(\frac{N-1}{2}\right)$  $\setminus$  $-\left(\frac{N-}{2}\right)$ 2  $N-1$ 

Una ventana rectangular o boxcar, tiene el efecto de una media móvil, por ejemplo una media móvil de 6 términos es igual a cero las frecuencia  $\frac{\omega - \gamma_3}{\gamma_3}$  $\omega = 2\pi$  $y^{w-76}$  $\omega = 2\pi$  y deja pasar la oscilaciones o ciclo de frecuencia más baja y atenúa relativamene las de frecuencia más alta, y las intermedias entre  $\sqrt[7]{3}$  $2\pi$  $y \frac{76}{9}$  $2\pi$ .

La ventana de Hanning por ejemplo, para N=6 da lugar a los siguientes coeficientes :

$$
w(n) = \frac{1}{2} \left( 1 - \cos\left(\frac{2\pi \cdot n}{N - 1}\right) \right)
$$
  
\n
$$
w(0) = \frac{1}{2} \left( 1 - \cos(0) \right) = 0
$$
  
\n
$$
w(1) = \frac{1}{2} \left( 1 - \cos\left(\frac{2\pi}{5}\right) \right) = 0,5
$$
  
\n
$$
w(2) = \frac{1}{2} \left( 1 - \cos\left(\frac{4\pi}{5}\right) \right) = 1,5
$$
  
\n
$$
w(3) = \frac{1}{2} \left( 1 - \cos\left(\frac{6\pi}{5}\right) \right) = 2
$$
  
\n
$$
w(4) = \frac{1}{2} \left( 1 - \cos\left(\frac{8\pi}{5}\right) \right) = 1,5
$$
  
\n
$$
w(5) = \frac{1}{2} \left( 1 - \cos\left(\frac{10\pi}{6}\right) \right) = 0,5
$$
  
\n
$$
w(6) = \frac{1}{2} \left( 1 - \cos\left(\frac{12\pi}{6}\right) \right) = 0
$$

su expresión en el dominio  $\,e^{\,-i w}\,$  es:

$$
a(e^{iw}) = 0 + 0.5e^{-iw} + 1.5e^{-2iw} + 2e^{-3iw} + 1.5e^{-4iw} + 0.5e^{-4iw} + 0e^{-5iw}
$$

Que es un filtro FIR simétrico impar (tipo I), que daría lugar a la siguiente respuesta en frecuencia:

$$
a(e^{iw}) = e^{-i\omega \frac{N-1}{2}} \left[ \sum_{j=0}^{\frac{N-1}{2}-1} 2a_j \cos \left(w \cdot \frac{N-1}{2} - j\right) + a_{\left(\frac{N-1}{2}\right)} \right]
$$

$$
a(e^{iw}) = e^{-i3w} \left(\cos(2w) + 3 \cdot \cos(w) + 2\right)
$$

Es decir tendría un desfase de -2 periodos y una función de ganancia de  $G(w)$  =  $(\cos(2w) + 1)$ 

y un desfase de 
$$
-\left(\frac{N-1}{2}\right) = -3
$$

La representación de la función de ganancia es:

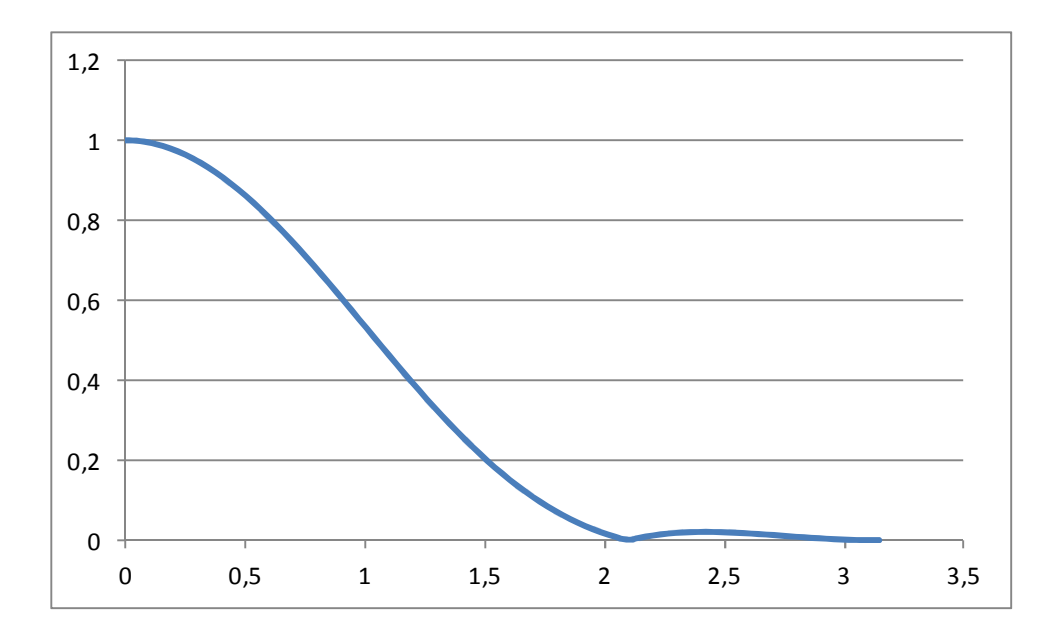

Se comprueba que el filtro atenúa considerablemente las altas frecuencias, las que superan  $2\pi$ 

 $\log \frac{73}{3}$ .

El método de las ventanas se basa en truncar la respuesta impulsional infinita de un filtro ideal.

Como el producto en el dominio del tiempo equivale a una convolución en el dominio de la frecuencia, podemos estudiar el efecto que este enventanado tiene sobre la respuesta frecuencial del filtro. Ver figura:

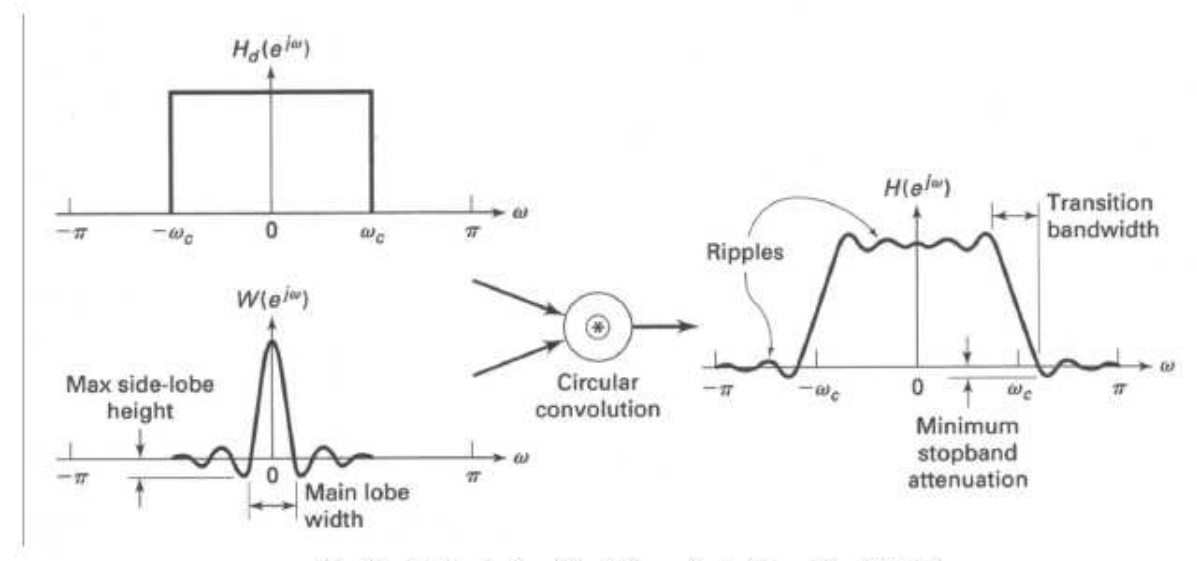

Extraído de: Discrete-time Signal Processing A. Oppenheim, R. Schafer

La convolución de una ventana boxcar y una ventana de Hanning ambas con N=6, da lugar a una función de ganancia que se obtendría multiplicando punto a punto las funciones de ganancia calculadas para la media móvil de 6 términos y la ventana de Hanning (6):

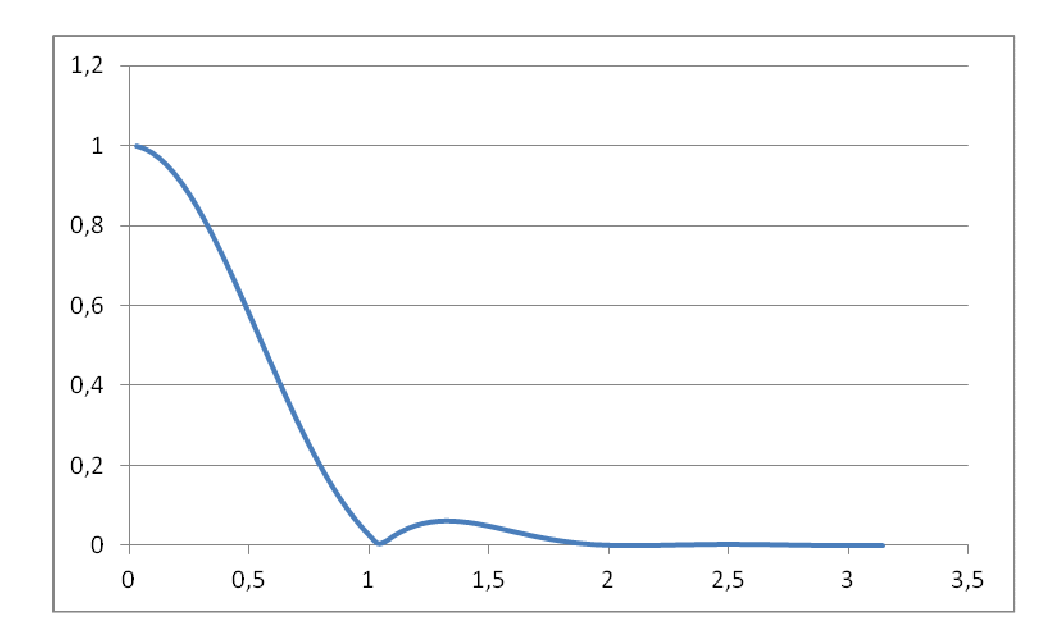

Da lugar a un filtro en el que ahora están considerablemente atenuadas las oscilaciones de periodo superior a 6 datos, o las frecuencias más altas a  $\frac{2\pi}{6}$ .

El desarrollo lineal del filtro lo resolvemos con el operador de retardos:

$$
a(L) = (1 + L^2 + L^3 + L^4 + L^5 + L^6)(0 + 0.5L + 1.5L^2 + 2L^3 + 1.5L^4 + 0.5L^5 + 0L^6)
$$

Que una una vez operado da lugar al siguiente filtro FIR tipo II:

$$
a(L) = (0 + 0.5L + 2L^2 + 4L^3 + 5.5L^4 + 6L^5 + 6L^6 + 5.5L^7 + 4L^8 + 2L^9 + 0.5L^{10} + 0L^{10})
$$

Cuya función de ganancia también puede calcularse como:

$$
G(w) = \left(\cos\left(\frac{9}{2}w\right) + 4\cdot\cos\left(\frac{7}{2}w\right) + 8\cdot\cos\left(\frac{5}{2}w\right) + 11\cdot\cos\left(\frac{3}{2}w\right) + 12\cdot\cos\left(\frac{1}{2}w\right)\right)
$$

#### **Ejemplo 9**

Generamos la serie temporal  $Y_t = \sin\left(\frac{\pi \cdot t}{2}\right) + \sin\left(\frac{\pi \cdot t}{12}\right) + e_t$ J  $\left(\frac{\pi\cdot t}{\cdot}\right)$ l  $+\sin \left(\frac{\pi}{2}\right)$ J  $\left(\frac{\pi\cdot t}{\cdot}\right)$ l  $=\sin\left(\frac{\pi}{2}\right)$ 12 sin 3  $\sin\left(\frac{\pi \cdot t}{2}\right) + \sin\left(\frac{\pi \cdot t}{2}\right) + e_t$  donde  $e_t$  es una distribución normal

de números aleatorios con media cero y varianza 0,25  $e_t \rightarrow N(0;0,25)$ . Esta serie genera como vemos en la gráfica ciclos de periodo 24 y de periodo 6, y la irregularidad que introduce el error aleatorio incorporado.

En la representación gráfica de la serie se puede comprobar los efectos de las ventanas boxcar $9$ , la ventana Hanning, y la convolución de ambas, en la convolución se puede apreciar como se ha eliminado las pequeñas oscilaciones que presentaba la media móvil de 6 términos, quedando prácticamente aisladas las oscilaciones de periodo 24:

<sup>&</sup>lt;sup>9</sup> Para reducir la amplitud de las ventanas hay que dividir por 6 la boxcar y la ventan Hanning, y consecuentemente por 36 la convolución de las dos ventanas.

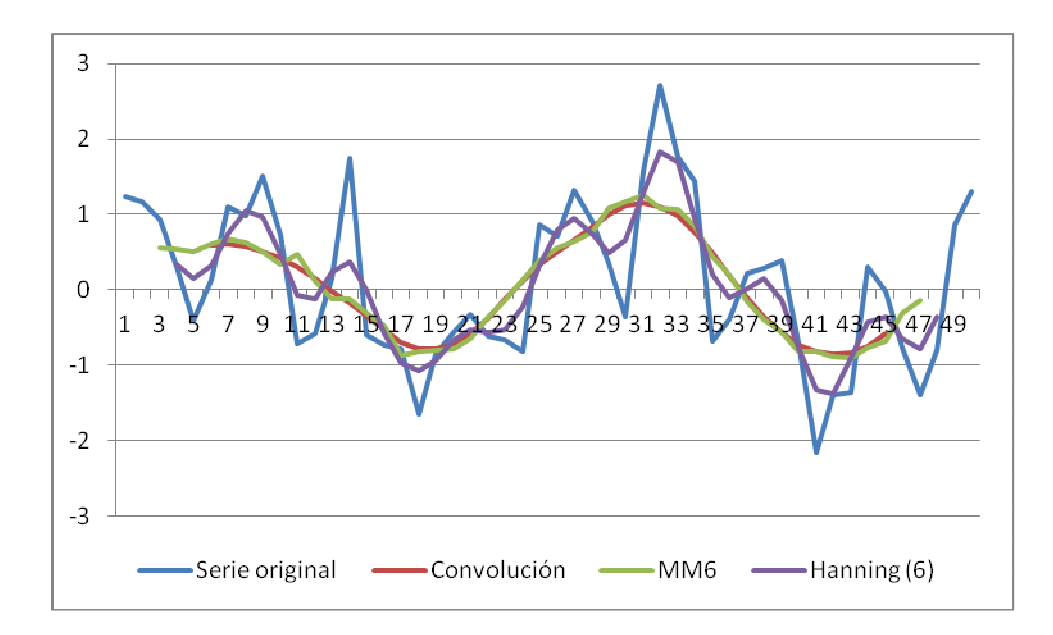

Los filtros de Butterworth, de Chebyshev (tipo I y tipo II) y de Jacobi (elípticos), son filtros RC analógicos cuya respuesta en frecuencia es bien conocida y ajustable de acuerdo a la selección apropiada de sus componentes. Su características es que los espectros de potencia de estos filtros se pueden expresar como funciones racionales de ω, lo que permite, en principio, su factorización.

No obstante diseñar filtros es una tarea compleja que requiere el uso de software matemático y un buen conocimiento de la teoría de filtros digitales. En general requiere tres pasos:

- Establecer las especificaciones del filtro para unas determinadas prestaciones (frecuencias de paso, atenuaciones, ganancias, etc…)
- Determinar la función de transferencia que cumpla dichas especificaciones
- Realizar la función de transferencia con el software estadístico utilizado

# **Ejemplo 9**

El paquete Signal de R, ofrece diversas utilidades para el diseño de filtros, http://cran.rproject.org/web/packages/signal/index.html, cuyo manual se descarga en : http://cran.rproject.org/web/packages/signal/signal.pdf

Aquí se desarrolla un ejercicio similar al ejercicio 8 utilizando ventanas:

```
n < -51op \langle- par(mfrow = c(3,3))
plot(bartlett(n), type = "l", ylim = c(0,1))
plot(blackman(n), type = "l", ylim = c(0,1))
plot(boxcar(n), type = "l", ylim = c(0,1))
plot(flattopwin(n), type = "l", ylim = c(0,1))
plot(gausswin(n, 5), type = "l", ylim = c(0,1))
plot(hanning(n), type = "l", ylim = c(0,1))
```
plot(hamming(n), type = "l", ylim =  $c(0,1)$ ) plot(triang(n), type = "l", ylim =  $c(0,1)$ ) par(op)

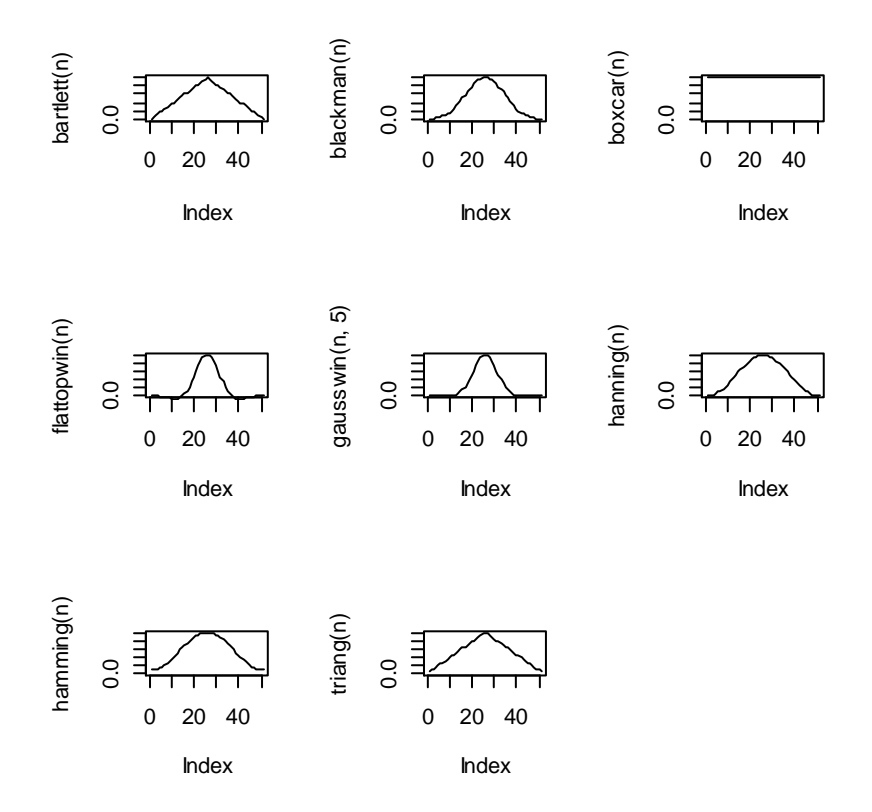

n <- length(x <- -20:24)  $y < -\sin(\pi x/6) + \sin(\pi x/12) + \arctan(x)/8$ n <- length(x <- -20:24)

Filtro  $\lt$ - function(y) convolve(y, hanning(6)/6, type = "filter")

plot(x,y, main="Using Hanning(.) for filters")  $lines(x[-c(1:3, (n-1):n)]$ ,  $Filtro(y)$ ,  $col="red")$ 

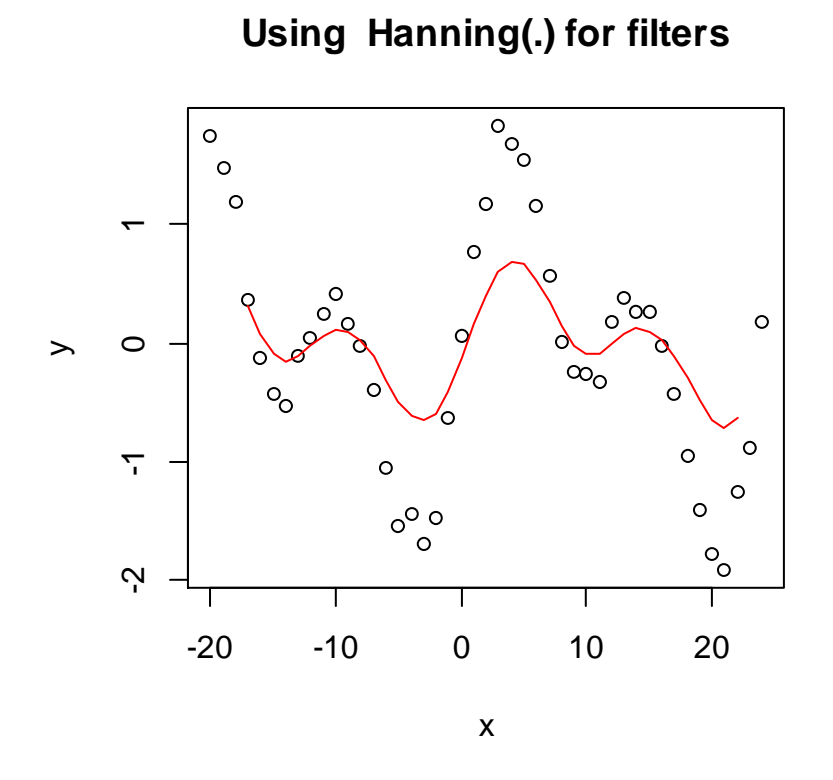

Filtro <- function(y) convolve(y, convolve( boxcar(6)/6, hanning(6)/6), type = "filter")

plot(x,y, main="Using convolve(.) for filters")<br>lines(x[-c(1:3, (n-1):n) ], Filtro(y), col="red")  $lines(x[-c(1:3, (n-1):n])$ 

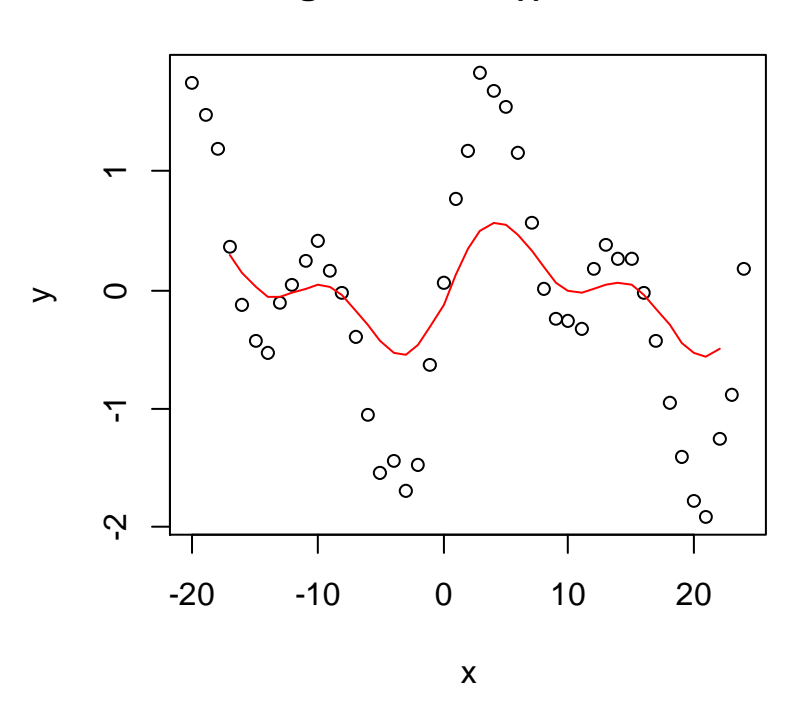

**Using convolve(.) for filters**

# **Bibliografia:**

Martínez M., Gómez L., Serrano J.A., Vila J., Gómez J. (2009): Filtros Digitales. Curso 2009- 2010. Escola Tècnica Superior Inginyeria. Departament d´Enginyeria Electrònica Universidad de Valencia.

Melis F (1991): La Estimación del ritmo de variación de las series económicas. Estadística Española. Vol 22. Num. 126, 1991, págs 7 a 56.

Villarreal F (2005): Elementos teóricos del ajuste estacional de series económicas utilizando X-12-ARIMA y TRAMO-SEATS. Serie 38. Estudios estadísticos y prospectivos División de Estadística y Proyecciones Económicas. Santiago de Chile, Diciembre del 2005.